**[Ogłoszenie o konkursie dla](https://rpo.dolnyslask.pl/ogloszenie-o-naborze-dla-poddzialania-10-4-1-dostosowanie-systemow-ksztalcenia-i-szkolenia-zawodowego-do-potrzeb-rynku-pracy-konkurs-horyzontalny/) [poddziałania 10.4.1](https://rpo.dolnyslask.pl/ogloszenie-o-naborze-dla-poddzialania-10-4-1-dostosowanie-systemow-ksztalcenia-i-szkolenia-zawodowego-do-potrzeb-rynku-pracy-konkurs-horyzontalny/) [Dostosowanie systemów](https://rpo.dolnyslask.pl/ogloszenie-o-naborze-dla-poddzialania-10-4-1-dostosowanie-systemow-ksztalcenia-i-szkolenia-zawodowego-do-potrzeb-rynku-pracy-konkurs-horyzontalny/) [kształcenia i szkolenia](https://rpo.dolnyslask.pl/ogloszenie-o-naborze-dla-poddzialania-10-4-1-dostosowanie-systemow-ksztalcenia-i-szkolenia-zawodowego-do-potrzeb-rynku-pracy-konkurs-horyzontalny/) [zawodowego do potrzeb rynku](https://rpo.dolnyslask.pl/ogloszenie-o-naborze-dla-poddzialania-10-4-1-dostosowanie-systemow-ksztalcenia-i-szkolenia-zawodowego-do-potrzeb-rynku-pracy-konkurs-horyzontalny/) [pracy – konkurs horyzontalny](https://rpo.dolnyslask.pl/ogloszenie-o-naborze-dla-poddzialania-10-4-1-dostosowanie-systemow-ksztalcenia-i-szkolenia-zawodowego-do-potrzeb-rynku-pracy-konkurs-horyzontalny/)**

## **Etapy weryfikacji:**

[Lista projektów wybranych do dofinansowania w ramach naboru](http://rpo.dolnyslask.pl/wp-content/uploads/2019/04/Lista-projektów-wybranych-do-dofinansowania_RPDS.10.04.01-IZ.00-02-316_18.pdf) [RPDS.10.04.01-IZ.00-02-316/18](http://rpo.dolnyslask.pl/wp-content/uploads/2019/04/Lista-projektów-wybranych-do-dofinansowania_RPDS.10.04.01-IZ.00-02-316_18.pdf)

[Regulamin pracy KOP dla konkursów współfinansowanych z EFS](http://rpo.dolnyslask.pl/wp-content/uploads/2019/04/Regulamin-pracy-KOP-dla-konkursów-współfinansowanych-z-EFS-ogłaszanych-przez-IZ-RPO-WD-2014-2020-w-ramach-RPO-WD-2014-2020.pdf) [ogłaszanych przez IZ RPO WD 2014-2020 w ramach RPO WD](http://rpo.dolnyslask.pl/wp-content/uploads/2019/04/Regulamin-pracy-KOP-dla-konkursów-współfinansowanych-z-EFS-ogłaszanych-przez-IZ-RPO-WD-2014-2020-w-ramach-RPO-WD-2014-2020.pdf) [2014-2020](http://rpo.dolnyslask.pl/wp-content/uploads/2019/04/Regulamin-pracy-KOP-dla-konkursów-współfinansowanych-z-EFS-ogłaszanych-przez-IZ-RPO-WD-2014-2020-w-ramach-RPO-WD-2014-2020.pdf)

[Skład KOP dla RPDS.10.04.01-IZ.00-02-316/18](http://rpo.dolnyslask.pl/wp-content/uploads/2019/04/Skład-KOP-dla-naboru-nr-RPDS.10.04.01-IZ.00-02-316_18.pdf)

[Lista projektów zakwalifikowanych do etapu negocjacji w ramach](http://rpo.dolnyslask.pl/wp-content/uploads/2019/03/Lista-projektów-zakwalifikowanych-do-etapu-negocjacji_10_4_1_316_18.pdf) [naboru nr RPDS.10.04.01-IZ.00-02-316/18](http://rpo.dolnyslask.pl/wp-content/uploads/2019/03/Lista-projektów-zakwalifikowanych-do-etapu-negocjacji_10_4_1_316_18.pdf)

[Lista projektów zakwalifikowanych do oceny merytorycznej w](http://rpo.dolnyslask.pl/wp-content/uploads/2018/08/lista-do-oceny-meryt.-naboru-nr-RPDS.10.04.01-IZ.00-02-316_18.pdf) [ramach naboru nr RPDS. 10.04.01-IZ.00-02-316/18](http://rpo.dolnyslask.pl/wp-content/uploads/2018/08/lista-do-oceny-meryt.-naboru-nr-RPDS.10.04.01-IZ.00-02-316_18.pdf)

[Lista wniosków o dofinansowanie złożonych w ramach naboru](http://rpo.dolnyslask.pl/wp-content/uploads/2018/10/Lista-WND-złożonych-w-ramach-nab.-RPDS.10.04.01-IZ.00-02-316.18.pdf) [RPDS.10.04.01-IZ.00-02-316/18](http://rpo.dolnyslask.pl/wp-content/uploads/2018/10/Lista-WND-złożonych-w-ramach-nab.-RPDS.10.04.01-IZ.00-02-316.18.pdf)

[Regulamin pracy KOP dla konkursów współfinansowanych z EFS](http://rpo.dolnyslask.pl/wp-content/uploads/2018/10/Regulamin-KOP_IZ_zatw_zmiana_15_10_18_calosc_zaakceptowany.pdf) [ogłaszanych przez IZ RPO WD 2014-2020 w ramach RPO WD](http://rpo.dolnyslask.pl/wp-content/uploads/2018/10/Regulamin-KOP_IZ_zatw_zmiana_15_10_18_calosc_zaakceptowany.pdf) [2014-2020](http://rpo.dolnyslask.pl/wp-content/uploads/2018/10/Regulamin-KOP_IZ_zatw_zmiana_15_10_18_calosc_zaakceptowany.pdf)

Ogłoszenie o konkursie RPDS.10.04.01-IZ.00-02-316/18 do poddziałania 10.4.1 Dostosowanie systemów kształcenia i szkolenia zawodowego do potrzeb rynku pracy – konkurs horyzontalny.

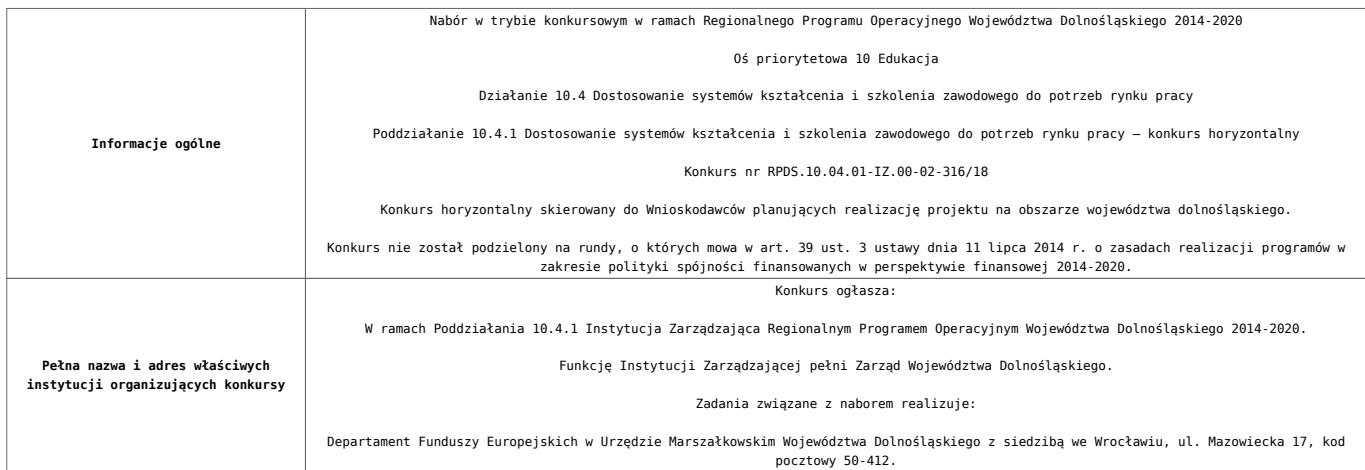

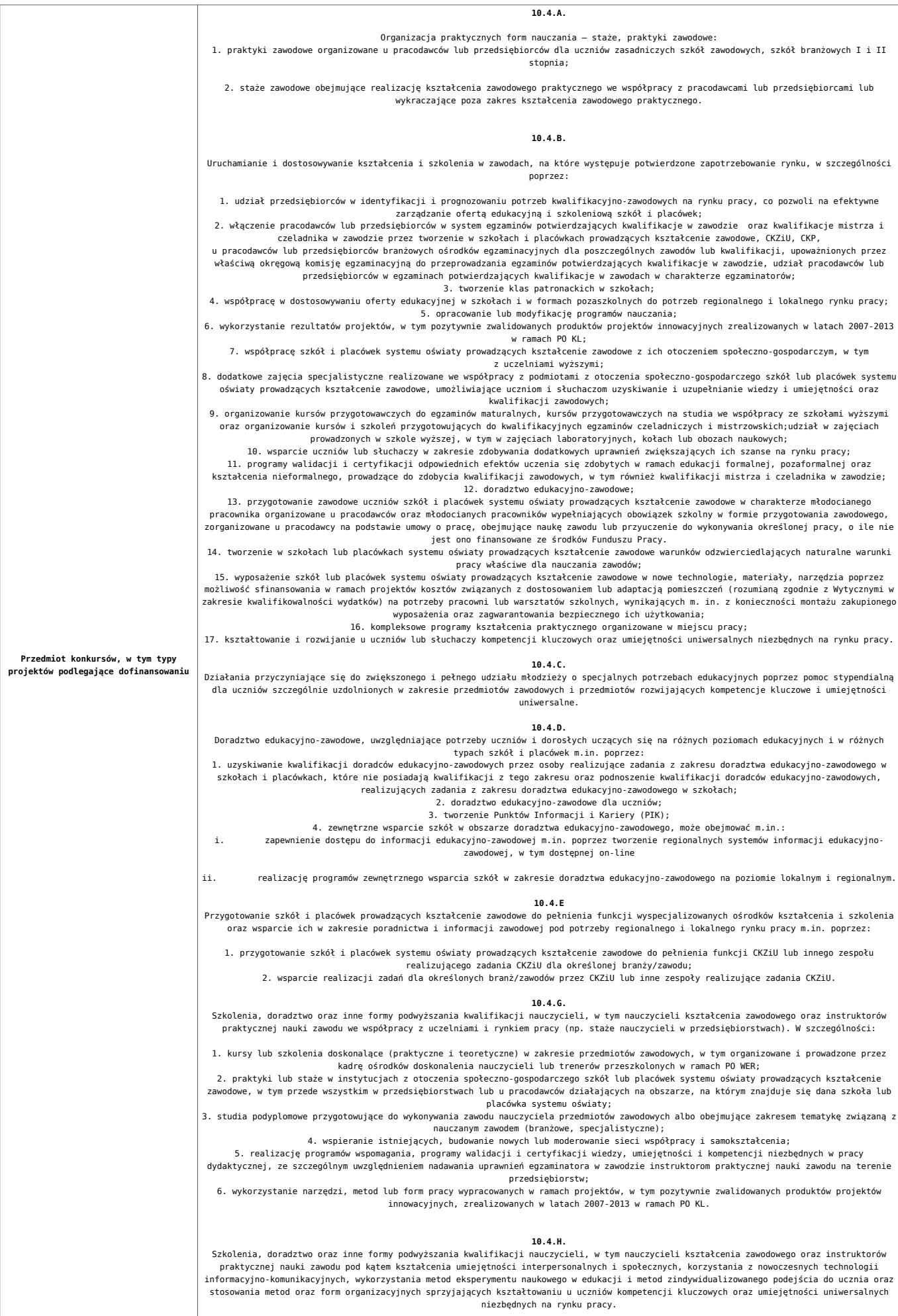

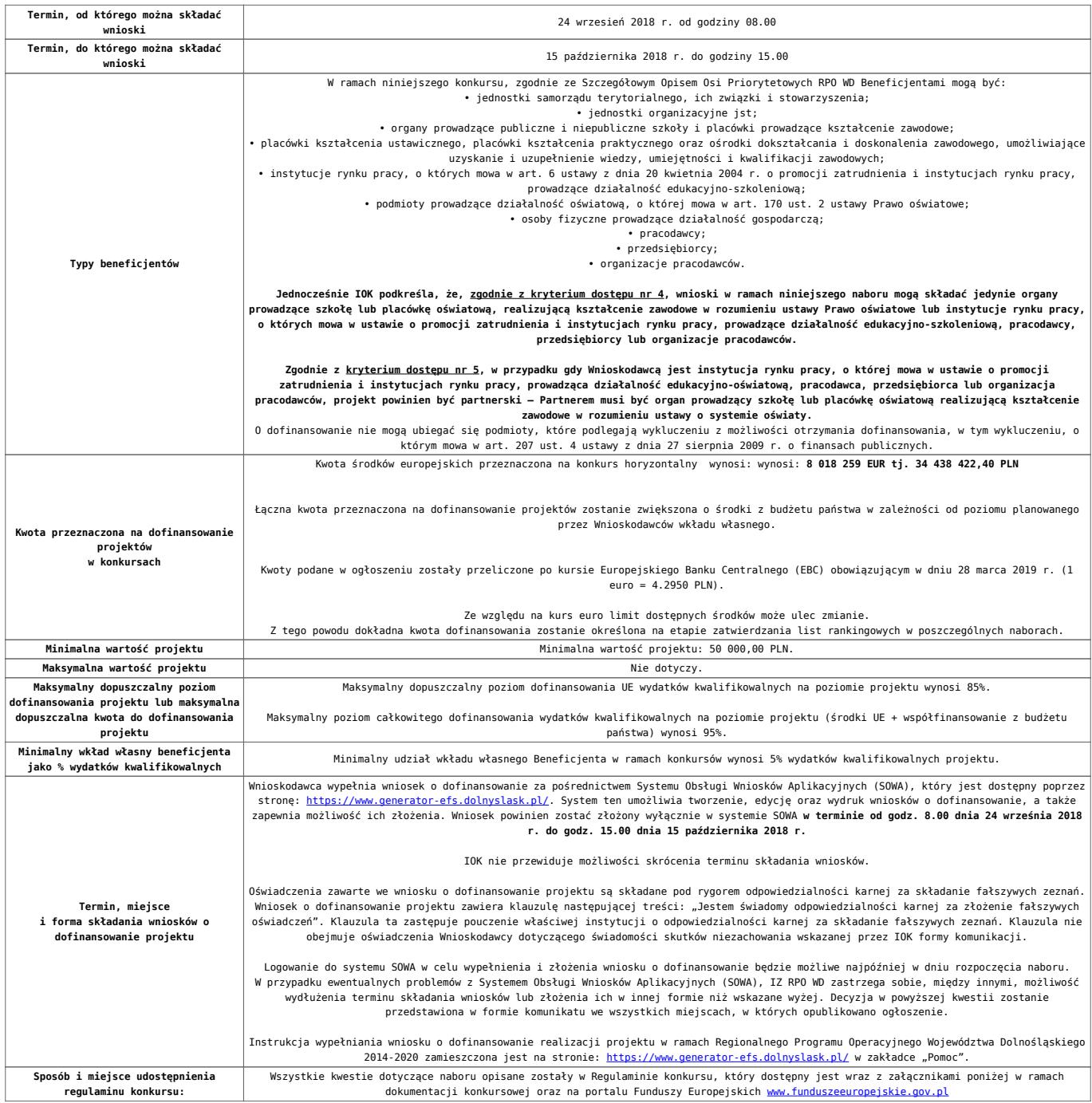

## **Dokumentacja konkursowa**

[Ogloszenie-o-konkursie-10.4.1\\_obowiązuje od 16.04.2019](http://rpo.dolnyslask.pl/wp-content/uploads/2018/08/Ogloszenie-o-konkursie-10.4.1_obowiązuje-od-16.04.2019.pdf)

[Ogloszenie-o-konkursie-10.4.1 – obowiązujące do 15.04.2019](http://rpo.dolnyslask.pl/wp-content/uploads/2018/08/Ogloszenie-o-konkursie-10.4.1.pdf)

[Regulamin konkursu 10.4.1\\_A-H\\_obowiązuje od 16.04.2019](http://rpo.dolnyslask.pl/wp-content/uploads/2018/08/Regulamin-konkursu-10.4.1_A-H_obowiązuje-od-16.04.2019.pdf)

[Regulamin konkursu 10.4.1\\_A-H – obowiązujący do 15.04.2019](http://rpo.dolnyslask.pl/wp-content/uploads/2018/08/Regulamin-konkursu-10.4.1_A-H-1.pdf)

[Załącznik nr 1 Kryteria wyboru projektów](http://rpo.dolnyslask.pl/wp-content/uploads/2018/08/Załącznik-nr-1-Kryteria-wyboru-projektów.pdf)

[Załącznik nr 2 Lista wskaźników na poziomie projektu dla](http://rpo.dolnyslask.pl/wp-content/uploads/2018/08/Załącznik-nr-2-Lista-wskaźników-na-poziomie-projektu-dla-Działania-10.4.pdf) [Działania 10.4](http://rpo.dolnyslask.pl/wp-content/uploads/2018/08/Załącznik-nr-2-Lista-wskaźników-na-poziomie-projektu-dla-Działania-10.4.pdf)

[Załącznik nr 3 Wzór wniosku o dofinansowanie](http://rpo.dolnyslask.pl/wp-content/uploads/2018/08/Załącznik-nr-3-Wzór-wniosku-o-dofinansowanie.pdf)

[Załącznik nr 4 Standardy realizacji form wsparcia dla](http://rpo.dolnyslask.pl/wp-content/uploads/2018/08/Załącznik-nr-4-Standardy-realizacji-form-wsparcia-dla-Działanie-10.4.pdf) [Działanie 10.4](http://rpo.dolnyslask.pl/wp-content/uploads/2018/08/Załącznik-nr-4-Standardy-realizacji-form-wsparcia-dla-Działanie-10.4.pdf)

[Załącznik nr 5 Oświadczenie dotyczące kryterium dostępu nr 6](http://rpo.dolnyslask.pl/wp-content/uploads/2018/08/Załącznik-nr-5-Oświadczenie-dotyczące-kryterium-dostępu-nr-6.pdf)

[Załącznik nr 6 Oświadczenie dotyczące kryterium dostępu nr 7](http://rpo.dolnyslask.pl/wp-content/uploads/2018/08/Załącznik-nr-6-Oświadczenie-dotyczące-kryterium-dostępu-nr-7.pdf)

[Załącznik nr 7 Wzór umowy\\_standardowa](http://rpo.dolnyslask.pl/wp-content/uploads/2018/08/Załącznik-nr-7-Wzór-umowy_standardowa.pdf)

Załącznik nr 8 Wzór umowy uproszczone metody rozliczania

[Załącznik nr 9 Wzór porozumienia z PJB](http://rpo.dolnyslask.pl/wp-content/uploads/2018/08/Załącznik-nr-9-Wzór-porozumienia-z-PJB.pdf)

[Załącznik nr 10 Wzór decyzji\\_standardowa](http://rpo.dolnyslask.pl/wp-content/uploads/2018/08/Załącznik-nr-10-Wzór-decyzji_standardowa.pdf)

Załącznik nr 11 Wzór dezycji uproszczone metody rozliczania

[Informacja-dotycząca-uzyskiwania-kwalifikacji-w-ramach-EFS](http://rpo.dolnyslask.pl/wp-content/uploads/2018/08/Informacja-dotycząca-uzyskiwania-kwalifikacji-w-ramach-EFS.pdf)

[Angażowanie-personelu-w-projektach-edukacyjnych-EFS](http://rpo.dolnyslask.pl/wp-content/uploads/2018/08/Angażowanie-personelu-w-projektach-edukacyjnych-EFS.pdf)

# **[Ogłoszenie o konkursie w](https://rpo.dolnyslask.pl/ogloszenie-o-konkursie-w-ramach-dzialania-8-2-wsparcie-osob-poszukujacych-pracy/) [ramach Działania 8.2 Wsparcie](https://rpo.dolnyslask.pl/ogloszenie-o-konkursie-w-ramach-dzialania-8-2-wsparcie-osob-poszukujacych-pracy/) [osób poszukujących pracy](https://rpo.dolnyslask.pl/ogloszenie-o-konkursie-w-ramach-dzialania-8-2-wsparcie-osob-poszukujacych-pracy/)**

Dolnośląski Wojewódzki Urząd Pracy ogłosił nabór wniosków o dofinansowanie projektów konkursowych w ramach działania 8.2 Wsparcie osób poszukujących pracy.

Dokumentacja konkursowa dostępna jest na na stronie [Dolnośląskiego Wojewódzkiego Urzędu Pracy.](http://rpo.wupdolnoslaski.praca.gov.pl/dowiedz-sie-wiecej-o-programie/?p_p_id=101&p_p_lifecycle=0&p_p_state=maximized&p_p_mode=view&p_p_col_id=column-1&p_p_col_count=2&_101_struts_action=%2Fasset_publisher%2Fview_content&_101_assetEntryId=7659605&_101_type=content&_101_urlTitle=7659601-konkurs-nr-rpds-08-02-00-ip-02-02-315-18-typ-projektow-8-2-a-e-)

**[Lista projektów, które](https://rpo.dolnyslask.pl/lista-projektow-ktore-spelnily-kryteria-wyboru-projektow-i-uzyskaly-kolejno-najwieksza-liczbe-punktow-z-wyroznieniem-projektow-wybranych-do-dofinansowania-w-ramach-naboru-nr-rpds-04-03-02-iz-00-02-11/) [spełniły kryteria wyboru](https://rpo.dolnyslask.pl/lista-projektow-ktore-spelnily-kryteria-wyboru-projektow-i-uzyskaly-kolejno-najwieksza-liczbe-punktow-z-wyroznieniem-projektow-wybranych-do-dofinansowania-w-ramach-naboru-nr-rpds-04-03-02-iz-00-02-11/) [projektów i uzyskały kolejno](https://rpo.dolnyslask.pl/lista-projektow-ktore-spelnily-kryteria-wyboru-projektow-i-uzyskaly-kolejno-najwieksza-liczbe-punktow-z-wyroznieniem-projektow-wybranych-do-dofinansowania-w-ramach-naboru-nr-rpds-04-03-02-iz-00-02-11/) [największą liczbę punktów z](https://rpo.dolnyslask.pl/lista-projektow-ktore-spelnily-kryteria-wyboru-projektow-i-uzyskaly-kolejno-najwieksza-liczbe-punktow-z-wyroznieniem-projektow-wybranych-do-dofinansowania-w-ramach-naboru-nr-rpds-04-03-02-iz-00-02-11/) [wyróżnieniem projektów](https://rpo.dolnyslask.pl/lista-projektow-ktore-spelnily-kryteria-wyboru-projektow-i-uzyskaly-kolejno-najwieksza-liczbe-punktow-z-wyroznieniem-projektow-wybranych-do-dofinansowania-w-ramach-naboru-nr-rpds-04-03-02-iz-00-02-11/) [wybranych do dofinansowania w](https://rpo.dolnyslask.pl/lista-projektow-ktore-spelnily-kryteria-wyboru-projektow-i-uzyskaly-kolejno-najwieksza-liczbe-punktow-z-wyroznieniem-projektow-wybranych-do-dofinansowania-w-ramach-naboru-nr-rpds-04-03-02-iz-00-02-11/) [ramach naboru nr](https://rpo.dolnyslask.pl/lista-projektow-ktore-spelnily-kryteria-wyboru-projektow-i-uzyskaly-kolejno-najwieksza-liczbe-punktow-z-wyroznieniem-projektow-wybranych-do-dofinansowania-w-ramach-naboru-nr-rpds-04-03-02-iz-00-02-11/) [RPDS.04.03.02-IZ.00-02-114/16](https://rpo.dolnyslask.pl/lista-projektow-ktore-spelnily-kryteria-wyboru-projektow-i-uzyskaly-kolejno-najwieksza-liczbe-punktow-z-wyroznieniem-projektow-wybranych-do-dofinansowania-w-ramach-naboru-nr-rpds-04-03-02-iz-00-02-11/) [- ZIT WrOF zmiana listy](https://rpo.dolnyslask.pl/lista-projektow-ktore-spelnily-kryteria-wyboru-projektow-i-uzyskaly-kolejno-najwieksza-liczbe-punktow-z-wyroznieniem-projektow-wybranych-do-dofinansowania-w-ramach-naboru-nr-rpds-04-03-02-iz-00-02-11/) [31.07.2018 r.](https://rpo.dolnyslask.pl/lista-projektow-ktore-spelnily-kryteria-wyboru-projektow-i-uzyskaly-kolejno-najwieksza-liczbe-punktow-z-wyroznieniem-projektow-wybranych-do-dofinansowania-w-ramach-naboru-nr-rpds-04-03-02-iz-00-02-11/)**

31 lipca 2018 r. Zarząd Województwa Dolnośląskiego, pełniący rolę Instytucji Zarządzającej Regionalnym Programem Operacyjnym Województwa Dolnośląskiego 2014-2020, podjął uchwałę nr 5773/V/18 w sprawie zmiany uchwały nr 3525/V/17 Zarządu Województwa Dolnośląskiego z dnia 21 marca 2017 r. w sprawie wyboru projektów w trybie konkursowym do dofinansowania ze środków Europejskiego Funduszu Rozwoju Regionalnego w ramach Regionalnego Programu Operacyjnego Województwa Dolnośląskiego 2014-2020 dla Działania 4.3

Dziedzictwo kulturowe – Poddziałanie 4.3.2 Dziedzictwo kulturowe – ZIT WrOF (Nr naboru RPDS.04.03.02- IZ.00-02-114/16).

W wyniku zwiększenia alokacji przeznaczonej na nabór wybiera się do dofinansowania z obniżoną kwotą dofinansowania projekt nr RPDS.04.03.02-02-0003/16.

Lista projektów, które spełniły kryteria wyboru projektów i uzyskały kolejno największą liczbę punktów z wyróżnieniem projektów wybranych do dofinansowania w ramach naboru nr RPDS.04.03.02-IZ.00-02-114/16 – ZIT WrOF – zmiana listy 31.07.2018 r., znajduje się ponadto w zakładce z [ogłoszeniem o](http://rpo.dolnyslask.pl/ogloszenie-o-konkursie-w-ramach-poddzialania-4-3-2-dziedzictwo-kulturowe-zit-wrof/) [naborze.](http://rpo.dolnyslask.pl/ogloszenie-o-konkursie-w-ramach-poddzialania-4-3-2-dziedzictwo-kulturowe-zit-wrof/)

[Lista projektów, które spełniły kryteria wyboru projektów i](http://rpo.dolnyslask.pl/wp-content/uploads/2018/08/114-Lista-projektów-wybranych-do-dof-po-decyzji-07.2018.pdf) [uzyskały kolejno największą liczbę punktów z wyróżnieniem](http://rpo.dolnyslask.pl/wp-content/uploads/2018/08/114-Lista-projektów-wybranych-do-dof-po-decyzji-07.2018.pdf) [projektów wybranych do dofinansowania w ramach naboru nr](http://rpo.dolnyslask.pl/wp-content/uploads/2018/08/114-Lista-projektów-wybranych-do-dof-po-decyzji-07.2018.pdf) [RPDS.04.03.02-IZ.00-02-114/16 – ZIT WrOF – zmiana listy](http://rpo.dolnyslask.pl/wp-content/uploads/2018/08/114-Lista-projektów-wybranych-do-dof-po-decyzji-07.2018.pdf) [31.07.2018 r.](http://rpo.dolnyslask.pl/wp-content/uploads/2018/08/114-Lista-projektów-wybranych-do-dof-po-decyzji-07.2018.pdf)

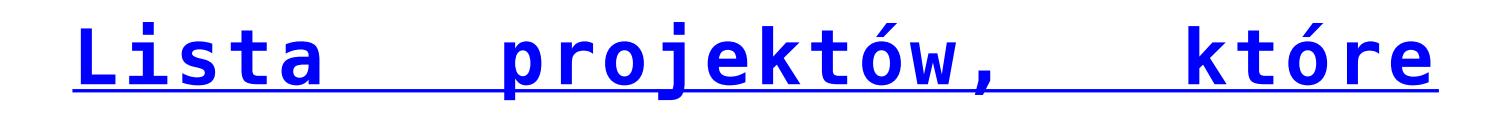

# **[spełniły kryteria wyboru](https://rpo.dolnyslask.pl/lista-projektow-ktore-spelnily-kryteria-wyboru-projektow-i-uzyskaly-wymagana-liczbe-punktow-w-ramach-naboru-nr-rpds-05-01-01-iz-00-02-297-18/) [projektów i uzyskały wymaganą](https://rpo.dolnyslask.pl/lista-projektow-ktore-spelnily-kryteria-wyboru-projektow-i-uzyskaly-wymagana-liczbe-punktow-w-ramach-naboru-nr-rpds-05-01-01-iz-00-02-297-18/) [liczbę punktów w ramach](https://rpo.dolnyslask.pl/lista-projektow-ktore-spelnily-kryteria-wyboru-projektow-i-uzyskaly-wymagana-liczbe-punktow-w-ramach-naboru-nr-rpds-05-01-01-iz-00-02-297-18/) [naboru nr RPDS.05.01.01-](https://rpo.dolnyslask.pl/lista-projektow-ktore-spelnily-kryteria-wyboru-projektow-i-uzyskaly-wymagana-liczbe-punktow-w-ramach-naboru-nr-rpds-05-01-01-iz-00-02-297-18/) [IZ.00-02-297/18](https://rpo.dolnyslask.pl/lista-projektow-ktore-spelnily-kryteria-wyboru-projektow-i-uzyskaly-wymagana-liczbe-punktow-w-ramach-naboru-nr-rpds-05-01-01-iz-00-02-297-18/)**

31 lipca 2018 r. Zarząd Województwa Dolnośląskiego, pełniący rolę Instytucji Zarządzającej Regionalnym Programem Operacyjnym Województwa Dolnośląskiego 2014-2020, podjął uchwałę nr 5774/V/18 w sprawie wyboru projektu w trybie pozakonkursowym do dofinansowania ze środków Europejskiego Funduszu Rozwoju Regionalnego w ramach Regionalnego Programu Operacyjnego Województwa Dolnośląskiego 2014-2020 dla Osi Priorytetowej 5 Transport, Działania 5.1 Drogowa dostępność transportowa, Poddziałania 5.1.1 Drogowa dostępność transportowa – konkursy horyzontalne (numer naboru RPDS.05.01.01-IZ.00-02-297/18).

Do dofinansowania został wybrany projekt, którego całkowita wartość projektu wynosi

**130 000 000,00 zł**, natomiast łączna rekomendowana wartość dofinansowania wynosi

**117 000 000,00 zł**, w tym **110 500 000,00 zł** ze środków Europejskiego Funduszu Rozwoju Regionalnego (EFRR) oraz **6 500 000,00 zł** z Budżetu Państwa (BP).

[Lista projektów, które spełniły kryteria wyboru projektów i](http://rpo.dolnyslask.pl/wp-content/uploads/2018/08/Zał.-8-Lista-projektów-wybr.-RPDS.05.01.01-IZ.00-02-297_18.pdf) [uzyskały wymaganą liczbę punktów w ramach naboru nr](http://rpo.dolnyslask.pl/wp-content/uploads/2018/08/Zał.-8-Lista-projektów-wybr.-RPDS.05.01.01-IZ.00-02-297_18.pdf) [RPDS.05.01.01-IZ.00-02-297/18 – 31.07.2018](http://rpo.dolnyslask.pl/wp-content/uploads/2018/08/Zał.-8-Lista-projektów-wybr.-RPDS.05.01.01-IZ.00-02-297_18.pdf)

[Skład Komisji Oceny Projektów nabór nr RPDS.05.01.01-](http://rpo.dolnyslask.pl/wp-content/uploads/2018/08/skład-Komisji-Oceny-Projektów-297.pdf) [IZ.00-02-297/18](http://rpo.dolnyslask.pl/wp-content/uploads/2018/08/skład-Komisji-Oceny-Projektów-297.pdf)

Lista projektów, które spełniły kryteria wyboru projektów i uzyskały wymaganą liczbę punktów w ramach naboru nr RPDS.05.01.01-IZ.00-02-297/18 znajduje się ponadto w zakładce z [ogłoszeniem o naborze.](http://rpo.dolnyslask.pl/informacja-w-sprawie-naboru-wnioskow-w-trybie-pozakonkursowym-w-poddzialaniu-5-1-1-drogowa-dostepnosc-transportowa-konkursy-horyzontalne-8/) 

**[Lista projektów, które](https://rpo.dolnyslask.pl/lista-projektow-ktore-spelnily-kryteria-wyboru-projektow-i-uzyskaly-wymagana-liczbe-punktow-w-ramach-naboru-nr-rpds-05-02-02-iz-00-02-296-18/) [spełniły kryteria wyboru](https://rpo.dolnyslask.pl/lista-projektow-ktore-spelnily-kryteria-wyboru-projektow-i-uzyskaly-wymagana-liczbe-punktow-w-ramach-naboru-nr-rpds-05-02-02-iz-00-02-296-18/) [projektów i uzyskały wymaganą](https://rpo.dolnyslask.pl/lista-projektow-ktore-spelnily-kryteria-wyboru-projektow-i-uzyskaly-wymagana-liczbe-punktow-w-ramach-naboru-nr-rpds-05-02-02-iz-00-02-296-18/) [liczbę punktów w ramach](https://rpo.dolnyslask.pl/lista-projektow-ktore-spelnily-kryteria-wyboru-projektow-i-uzyskaly-wymagana-liczbe-punktow-w-ramach-naboru-nr-rpds-05-02-02-iz-00-02-296-18/) [naboru nr RPDS.05.02.02-](https://rpo.dolnyslask.pl/lista-projektow-ktore-spelnily-kryteria-wyboru-projektow-i-uzyskaly-wymagana-liczbe-punktow-w-ramach-naboru-nr-rpds-05-02-02-iz-00-02-296-18/) [IZ.00-02-296/18](https://rpo.dolnyslask.pl/lista-projektow-ktore-spelnily-kryteria-wyboru-projektow-i-uzyskaly-wymagana-liczbe-punktow-w-ramach-naboru-nr-rpds-05-02-02-iz-00-02-296-18/)**

31 lipca 2018 r. Zarząd Województwa Dolnośląskiego, pełniący rolę Instytucji Zarządzającej Regionalnym Programem Operacyjnym Województwa Dolnośląskiego 2014-2020, podjął uchwałę nr 5775/V/18 w sprawie wyboru projektów w trybie pozakonkursowym do dofinansowania ze środków Europejskiego Funduszu Rozwoju Regionalnego w ramach Regionalnego Programu Operacyjnego Województwa Dolnośląskiego 2014-2020 dla Osi Priorytetowej 5 Transport, Działania 5.2 System transportu kolejowego, Poddziałania 5.2.2 System transportu kolejowego – ZIT WrOF (Nr naboru RPDS.05.02.02-IZ.00-02-296/18).

Do dofinansowania został wybrany projekt, którego całkowita wartość wynosi **72 207 701,61 zł**, natomiast rekomendowana wartość dofinansowania wynosi **49 631 330,89 zł**.

Lista projektów, które spełniły kryteria wyboru projektów i uzyskały wymaganą liczbę punktów oraz informacja o składzie Komisji Oceny Projektów powołanej dla oceny spełnienia kryteriów wyboru projektów złożonych w ramach naboru nr **RPDS.05.02.02-IZ.00-02-296/18** znajdują się ponadto w zakładce z [ogłoszeniem o naborze.](http://rpo.dolnyslask.pl/informacja-w-sprawie-naboru-wnioskow-w-trybie-pozakonkursowym-w-poddzialaniu-5-2-2-system-transportu-kolejowego-zit-wrof-2/) 

[Lista projektów, które spełniły kryteria wyboru projektów i](http://rpo.dolnyslask.pl/wp-content/uploads/2018/02/Lista-projektów-wybranych-do-dof.RPDS_.05.02.02-IZ.00-02-296-18-ZIT-WrOF.pdf) [uzyskały wymaganą liczbę punktów w ramach naboru nr](http://rpo.dolnyslask.pl/wp-content/uploads/2018/02/Lista-projektów-wybranych-do-dof.RPDS_.05.02.02-IZ.00-02-296-18-ZIT-WrOF.pdf) [RPDS.05.02.02-IZ.00-02-296/18 – 31.07.2018](http://rpo.dolnyslask.pl/wp-content/uploads/2018/02/Lista-projektów-wybranych-do-dof.RPDS_.05.02.02-IZ.00-02-296-18-ZIT-WrOF.pdf)

[Skład Komisji Oceny Projektów nabór nr RPDS.05.02.02-](http://rpo.dolnyslask.pl/wp-content/uploads/2018/08/Komisja-Oceny-Projektów-skład.pdf) [IZ.00-02-296/18](http://rpo.dolnyslask.pl/wp-content/uploads/2018/08/Komisja-Oceny-Projektów-skład.pdf)

# **[Informacja w sprawie naboru](https://rpo.dolnyslask.pl/informacja-w-sprawie-naboru-wnioskow-w-trybie-pozakonkursowym-w-poddzialaniu-5-1-1-drogowa-dostepnosc-transportowa-konkursy-horyzontalne-9/) [wniosków w trybie](https://rpo.dolnyslask.pl/informacja-w-sprawie-naboru-wnioskow-w-trybie-pozakonkursowym-w-poddzialaniu-5-1-1-drogowa-dostepnosc-transportowa-konkursy-horyzontalne-9/)**

# **[pozakonkursowym w](https://rpo.dolnyslask.pl/informacja-w-sprawie-naboru-wnioskow-w-trybie-pozakonkursowym-w-poddzialaniu-5-1-1-drogowa-dostepnosc-transportowa-konkursy-horyzontalne-9/) [Poddziałaniu 5.1.1 Drogowa](https://rpo.dolnyslask.pl/informacja-w-sprawie-naboru-wnioskow-w-trybie-pozakonkursowym-w-poddzialaniu-5-1-1-drogowa-dostepnosc-transportowa-konkursy-horyzontalne-9/) [dostępność transportowa –](https://rpo.dolnyslask.pl/informacja-w-sprawie-naboru-wnioskow-w-trybie-pozakonkursowym-w-poddzialaniu-5-1-1-drogowa-dostepnosc-transportowa-konkursy-horyzontalne-9/) [konkursy horyzontalne](https://rpo.dolnyslask.pl/informacja-w-sprawie-naboru-wnioskow-w-trybie-pozakonkursowym-w-poddzialaniu-5-1-1-drogowa-dostepnosc-transportowa-konkursy-horyzontalne-9/)**

# **Etapy weryfikacji**

[Lista projektów, które spełniły kryteria wyboru projektów i](http://rpo.dolnyslask.pl/wp-content/uploads/2018/12/Lista-projektów-które-spełniły-kryteria-wyboru-projektów-i-uzyskały-wymaganą-liczbę-punktów.pdf) [uzyskały wymaganą liczbę punktów w ramach naboru nr](http://rpo.dolnyslask.pl/wp-content/uploads/2018/12/Lista-projektów-które-spełniły-kryteria-wyboru-projektów-i-uzyskały-wymaganą-liczbę-punktów.pdf) [RPDS.05.01.01-IZ.00-02-314/18 – 11.12.2018](http://rpo.dolnyslask.pl/wp-content/uploads/2018/12/Lista-projektów-które-spełniły-kryteria-wyboru-projektów-i-uzyskały-wymaganą-liczbę-punktów.pdf)

[Lista projektów skierowanych do oceny merytorycznej w ramach](http://rpo.dolnyslask.pl/wp-content/uploads/2018/11/Lista-proj-skierowanych-do-oceny-merytorycznej.pdf) [naboru RPDS.05.01.01-IZ.00-02-314/18](http://rpo.dolnyslask.pl/wp-content/uploads/2018/11/Lista-proj-skierowanych-do-oceny-merytorycznej.pdf)

[Lista projektów skierowanych do II etapu oceny formalnej w](http://rpo.dolnyslask.pl/wp-content/uploads/2018/10/Lista-projektów-skierowanych-do-II-etapu-oceny-formalnej-w-naborze-314-9.10.2018-r..pdf) [ramach naboru RPDS.05.01.01-IZ.00-02-314/18](http://rpo.dolnyslask.pl/wp-content/uploads/2018/10/Lista-projektów-skierowanych-do-II-etapu-oceny-formalnej-w-naborze-314-9.10.2018-r..pdf)

[Lista projektów złożonych w ramach naboru RPDS.05.01.01-](http://rpo.dolnyslask.pl/wp-content/uploads/2018/10/Lista-projektów-złożonych-w-ramach-naboru-314-1.10.2018-r..pdf) [IZ.00-02-314/18](http://rpo.dolnyslask.pl/wp-content/uploads/2018/10/Lista-projektów-złożonych-w-ramach-naboru-314-1.10.2018-r..pdf)

Zapraszamy do zapoznania się z informacją w sprawie naboru wniosków w trybie pozakonkursowym: Poddziałanie 5.1.1 Drogowa dostępność transportowa – konkursy horyzontalne (nr naboru: RPDS.05.01.01-IZ.00-02-314/18).

[Skład Komisji Oceny Projektów](http://rpo.dolnyslask.pl/wp-content/uploads/2018/12/Skład-Komisji-Oceny-Projektów.pdf)

[Regulamin Pracy KOP](http://rpo.dolnyslask.pl/wp-content/uploads/2018/07/Regulamin-Pracy-KOP.pdf)

[Zasady naboru](http://rpo.dolnyslask.pl/wp-content/uploads/2018/07/zasady-naboru-5_1_1.docx)

[Kryteria\\_wyboru](http://rpo.dolnyslask.pl/wp-content/uploads/2018/07/kryteria_wyboru-5_1_1.docx) 

[Lista-wskaznikow](http://rpo.dolnyslask.pl/wp-content/uploads/2018/07/lista-wskaznikow-5_1_1.docx)

[Lista-sprawdzajaca](http://rpo.dolnyslask.pl/wp-content/uploads/2018/07/lista-sprawdzajaca-warunki-formalne-w-trybie-art-43.docx)

[Wzór wniosku](http://rpo.dolnyslask.pl/wp-content/uploads/2018/07/Wzór-wniosku-1.pdf)

[Instrukcja wypełniania wniosku o dofinansowanie](http://rpo.dolnyslask.pl/wp-content/uploads/2018/07/Instrukcja-_v7-1.pdf)

Deklaracia N2000

Deklaracia RDW

- Form zakres inf pom de minimis przedsieb
- [Formularz\\_pomoc\\_inna\\_niż\\_pomoc\\_w\\_rolnictwie\\_lub\\_r](http://rpo.dolnyslask.pl/wp-content/uploads/2018/07/Formularz_pomoc_inna_niż_pomoc_w_rolnictwie_lub_r-1.xlsx)

Formularz zakres informacji pomo de minimis

Oswiadczenie pp de minimis

[Oswiadczenie-o-braku-pom-publ\\_pom-de-min](http://rpo.dolnyslask.pl/wp-content/uploads/2018/07/oswiad-o-braku-pom-publ_pom-de-min-1.docx)

[Oświadczenie – analiza OOŚ z instrukcją](http://rpo.dolnyslask.pl/wp-content/uploads/2018/07/Oświadczenie-analiza-OOŚ-z-instrukcją-1.doc)

[Oświadczenie-VAT-dla-Partnera-zał.-do-WND-zmiana](http://rpo.dolnyslask.pl/wp-content/uploads/2018/07/oświadczenie-VAT-dla-Partnera-zał.-do-WND-v.2.0a_zmiana.docx)

[Oświadczenie-VAT-dla-Wnioskodawcy-zał.-do-WND\\_](http://rpo.dolnyslask.pl/wp-content/uploads/2018/07/oświ-VAT-dla-Wnioskodawcy-zał.-do-WND-v.2.0a_-1.docx)

[Oświadczenie-VAT-dla-Podmiotu-realizuc.-Projekt-zał.-do-WND](http://rpo.dolnyslask.pl/wp-content/uploads/2018/07/ośw-VAT-dla-Podmiotu-realizuc.-Projekt-zał.-do-WND-v.2.0a-1.docx)

[Szerokie-pelnomocnictwo-ECR-03.02.2016](http://rpo.dolnyslask.pl/wp-content/uploads/2018/07/szerokie-pelnomocnictwo-ECR-03.02.2016-1.doc)

[UOKiK-Pomoc-publiczna-Inf.-dod.](http://rpo.dolnyslask.pl/wp-content/uploads/2018/07/UOKiK-Pomoc-publiczna-Inf.-dod.-1.pdf)

[Wklad-niepieniezny-bez-pp-12](http://rpo.dolnyslask.pl/wp-content/uploads/2018/07/wklad-niepieniezny-bez-pp-12-1.docx)

[Wklad-niepieniezny-z-pp2](http://rpo.dolnyslask.pl/wp-content/uploads/2018/07/wklad-niepieniezny-z-pp2-1.docx)

[Wklad-niepieniezny-z-pp-i-bez-pp2](http://rpo.dolnyslask.pl/wp-content/uploads/2018/07/wklad-niepieniezny-z-pp-i-bez-pp2-1.docx)

[Zał.-dot.-określenia-poziomu-wsparcia-w-projektach-partne.](http://rpo.dolnyslask.pl/wp-content/uploads/2018/07/Zał.-dot.-określenia-poziomu-wsparcia-w-projektach-partne.-1.xlsx)

[Poradnik opublikowany przez Ministerstwo Inwestycji i Rozwoju](http://rpo.dolnyslask.pl/wp-content/uploads/2018/07/Poradnik-opublikowany-przez-Ministerstwo-Inwestycji-i-Rozwoju-Realizacja-zasady-równości-szans..-1.pdf) [Realizacja zasady równości szans](http://rpo.dolnyslask.pl/wp-content/uploads/2018/07/Poradnik-opublikowany-przez-Ministerstwo-Inwestycji-i-Rozwoju-Realizacja-zasady-równości-szans..-1.pdf)

[Wzór Decyzji o dofinansowanie projektu WD\\_2014-2020\\_](http://rpo.dolnyslask.pl/wp-content/uploads/2018/07/Wzór-Decyzji-o-dofinansowanie-projektu-WD_2014-2020_ver-17.docx)

[Załącznik nr 1 Harmonogram rzeczowo- finansowy bez budżetu](http://rpo.dolnyslask.pl/wp-content/uploads/2018/07/Załącznik-nr-1-Harmonogram-rzeczowo-finansowy-bez-budżetu-państwa.xls) [państwa](http://rpo.dolnyslask.pl/wp-content/uploads/2018/07/Załącznik-nr-1-Harmonogram-rzeczowo-finansowy-bez-budżetu-państwa.xls)

[Załącznik nr 1a Harmonogram rzecz-finan. dla projektów z](http://rpo.dolnyslask.pl/wp-content/uploads/2018/07/Załącznik-nr-1a-Harmonogram-rzecz-finan.-dla-projektów-z-budżetem-Państwa-2.xls) [budżetem Państwa](http://rpo.dolnyslask.pl/wp-content/uploads/2018/07/Załącznik-nr-1a-Harmonogram-rzecz-finan.-dla-projektów-z-budżetem-Państwa-2.xls)

[Załącznik nr 2 Harmonogram zamówień dla Projektu](http://rpo.dolnyslask.pl/wp-content/uploads/2018/07/Załącznik-nr-2-Harmonogram-zamówień-dla-Projektu.docx)

[Załącznik nr 3 Harmonogram płatności](http://rpo.dolnyslask.pl/wp-content/uploads/2018/07/Załącznik-nr-3-Harmonogram-płatności-2.xls)

[Załącznik nr 4 Montaż finansowy Projektu](http://rpo.dolnyslask.pl/wp-content/uploads/2018/07/Załącznik-nr-4-Montaż-finansowy-Projektu-2.xls)

[Załącznik nr 5 Skwantyfikowane wskaźniki osiągnięcia rzeczowej](http://rpo.dolnyslask.pl/wp-content/uploads/2018/07/Załącznik-nr-5-Skwantyfikowane-wskaźniki-osiągnięcia-rzeczowej-realizacji-2.doc) [realizacji](http://rpo.dolnyslask.pl/wp-content/uploads/2018/07/Załącznik-nr-5-Skwantyfikowane-wskaźniki-osiągnięcia-rzeczowej-realizacji-2.doc)

[Załącznik nr 6 Oświadczenie VAT dla Beneficjenta](http://rpo.dolnyslask.pl/wp-content/uploads/2018/07/Załącznik-nr-6-Oświadczenie-VAT-dla-Beneficjenta-ver.-12.docx)

[Załącznik nr 7 Oświadczenie VAT dla Partnera](http://rpo.dolnyslask.pl/wp-content/uploads/2018/07/Załącznik-nr-7-Oświadczenie-VAT-dla-Partnera-ver-12.docx)

[Załącznik nr 8 Oświadczenie VAT dla Podmiotu realizującego](http://rpo.dolnyslask.pl/wp-content/uploads/2018/07/Załącznik-nr-8-Oświadczenie-VAT-dla-Podmiotu-realizującego-projekt-ver-12.docx) [projekt](http://rpo.dolnyslask.pl/wp-content/uploads/2018/07/Załącznik-nr-8-Oświadczenie-VAT-dla-Podmiotu-realizującego-projekt-ver-12.docx)

[Załącznik nr 9 Zestawienie dokumentów dotyczących operacji](http://rpo.dolnyslask.pl/wp-content/uploads/2018/07/Załącznik-nr-9-Zestawienie-dokumentów-dotyczących-operacji-1.doc)

[Załącznik nr 10 Wykaz dokumentów do wniosku o płatność](http://rpo.dolnyslask.pl/wp-content/uploads/2018/07/Załącznik-nr-10-Wykaz-dokumentów-do-wniosku-o-płatność-ver-16.doc)

[Załącznik nr 11 Zakres przetwarzanych danych osobowych EFRR\\_](http://rpo.dolnyslask.pl/wp-content/uploads/2018/07/Załącznik-nr-11-Zakres-przetwarzanych-danych-osobowych-EFRR_ver17.docx)

[Załącznik nr 12 Obowiązki informacyjne Beneficjenta EFRR\\_](http://rpo.dolnyslask.pl/wp-content/uploads/2018/07/Załącznik-nr-12-Obowiązki-informacyjne-Beneficjenta-EFRR_-grudzień-17.doc)

[Załącznik nr 13 Klasyfikacja budżetowa projektu](http://rpo.dolnyslask.pl/wp-content/uploads/2018/07/Załącznik-nr-13-Klasyfikacja-budżetowa-projektu-1.xls)

[Załącznik nr 14 Zasady kwalifikowalności wydatków EFRR](http://rpo.dolnyslask.pl/wp-content/uploads/2018/07/Załącznik-nr-14-Zasady-kwalifikowalności-wydatków-EFRR-ver-12-1.docx) Załącznik nr 15 Harmonogram uzyskiwania decyzji pozwoleń

**[Ogłoszenie o naborze dla](https://rpo.dolnyslask.pl/ogloszenie-o-naborze-dla-poddzialania-7-2-3-inwestycje-w-edukacje-ponadgimnazjalna-w-tym-zawodowa-konkurs-dla-zit-aj-ponadpodstawowe-szkoly-zawodowe-i-ogolnoksztalcace/) [poddziałania 7.2.3.](https://rpo.dolnyslask.pl/ogloszenie-o-naborze-dla-poddzialania-7-2-3-inwestycje-w-edukacje-ponadgimnazjalna-w-tym-zawodowa-konkurs-dla-zit-aj-ponadpodstawowe-szkoly-zawodowe-i-ogolnoksztalcace/) [Inwestycje w edukację](https://rpo.dolnyslask.pl/ogloszenie-o-naborze-dla-poddzialania-7-2-3-inwestycje-w-edukacje-ponadgimnazjalna-w-tym-zawodowa-konkurs-dla-zit-aj-ponadpodstawowe-szkoly-zawodowe-i-ogolnoksztalcace/) [ponadgimnazjalna, w tym](https://rpo.dolnyslask.pl/ogloszenie-o-naborze-dla-poddzialania-7-2-3-inwestycje-w-edukacje-ponadgimnazjalna-w-tym-zawodowa-konkurs-dla-zit-aj-ponadpodstawowe-szkoly-zawodowe-i-ogolnoksztalcace/) [zawodową konkurs dla ZIT AJ](https://rpo.dolnyslask.pl/ogloszenie-o-naborze-dla-poddzialania-7-2-3-inwestycje-w-edukacje-ponadgimnazjalna-w-tym-zawodowa-konkurs-dla-zit-aj-ponadpodstawowe-szkoly-zawodowe-i-ogolnoksztalcace/) [\(ponadpodstawowe szkoły](https://rpo.dolnyslask.pl/ogloszenie-o-naborze-dla-poddzialania-7-2-3-inwestycje-w-edukacje-ponadgimnazjalna-w-tym-zawodowa-konkurs-dla-zit-aj-ponadpodstawowe-szkoly-zawodowe-i-ogolnoksztalcace/) [zawodowe i ogólnokształcące\)](https://rpo.dolnyslask.pl/ogloszenie-o-naborze-dla-poddzialania-7-2-3-inwestycje-w-edukacje-ponadgimnazjalna-w-tym-zawodowa-konkurs-dla-zit-aj-ponadpodstawowe-szkoly-zawodowe-i-ogolnoksztalcace/)**

Ogłoszenie o konkursie RPDS.07.02.03-IZ.00-02-313/18 do Działania 7.2 Inwestycje w edukację ponadgimnazjalną, w tym zawodową, Poddziałanie 7.2.3 Inwestycje w edukację ponadgimnazjalną, w tym zawodową – ZIT AJ.

- [Lista projektów, które spełniły kryteria wyboru](http://rpo.dolnyslask.pl/wp-content/uploads/2019/02/Lista-projektów-wybranych-do-dofinansowania-313-ZIT-AJ-26.02.2019-r..pdf) [projektów i uzyskały kolejno największa liczbę punktów,](http://rpo.dolnyslask.pl/wp-content/uploads/2019/02/Lista-projektów-wybranych-do-dofinansowania-313-ZIT-AJ-26.02.2019-r..pdf) [z wyróżnieniem projektów wybranych do dofinansowania –](http://rpo.dolnyslask.pl/wp-content/uploads/2019/02/Lista-projektów-wybranych-do-dofinansowania-313-ZIT-AJ-26.02.2019-r..pdf) [26.02.2019 r.](http://rpo.dolnyslask.pl/wp-content/uploads/2019/02/Lista-projektów-wybranych-do-dofinansowania-313-ZIT-AJ-26.02.2019-r..pdf)[Skład Komisji Oceny Projektów](http://rpo.dolnyslask.pl/wp-content/uploads/2019/02/Skład-Komisji-Oceny-Projektów-RPDS.07.02.03-IZ.00-02-313.18-1.docx)
- [Lista projektów skierowanych do oceny strategicznej ZIT](http://rpo.dolnyslask.pl/wp-content/uploads/2019/01/Lista-projektów-skierowanych-do-oceny-strat.-ZIT-313-ZIT-AJ-29.01.2019-r..pdf) [w ramach naboru RPDS.07.02.03-IZ.00-02-313/18-ZIT AJ](http://rpo.dolnyslask.pl/wp-content/uploads/2019/01/Lista-projektów-skierowanych-do-oceny-strat.-ZIT-313-ZIT-AJ-29.01.2019-r..pdf) [29.01.2019 r](http://rpo.dolnyslask.pl/wp-content/uploads/2019/01/Lista-projektów-skierowanych-do-oceny-strat.-ZIT-313-ZIT-AJ-29.01.2019-r..pdf)
- [Lista projektów skierowanych do oceny merytorycznej](http://rpo.dolnyslask.pl/wp-content/uploads/2019/01/Lista-proj-skier-do-oceny-merytorycznej-nr-RPDS.07.02.03-IZ.00-02-313.18-ZIT-AJ.pdf)
- [Lista projektów skierowanych do II etapu oceny formalnej](http://rpo.dolnyslask.pl/wp-content/uploads/2018/12/Lista-proj-skierowanych-do-II-etapu-oc.-formalnej-313-ZIT-AJ-14.12.2018-r..pdf) [w ramach naboru RPDS.07.02.03-IZ.00-02-313/18 – ZIT AJ](http://rpo.dolnyslask.pl/wp-content/uploads/2018/12/Lista-proj-skierowanych-do-II-etapu-oc.-formalnej-313-ZIT-AJ-14.12.2018-r..pdf)
- [Lista projektów złożonych w ramach naboru RPDS.07.02.03-](http://rpo.dolnyslask.pl/wp-content/uploads/2018/11/Lista-projektów-złożonych-w-ramach-naboru-313-ZIT-AJ-7.2.3.pdf) [IZ.00-02-313/18 ZIT AJ](http://rpo.dolnyslask.pl/wp-content/uploads/2018/11/Lista-projektów-złożonych-w-ramach-naboru-313-ZIT-AJ-7.2.3.pdf)
- [Regulamin Pracy Komisji Oceny Projektów](http://rpo.dolnyslask.pl/wp-content/uploads/2018/07/Regulamin-KOP-KONURS-ZIT-15.11.2018.pdf)

## **Informacje ogólne**

Nabór w trybie konkursowym w ramach Regionalnego Programu Operacyjnego Województwa Dolnośląskiego 2014-2020 Osi priorytetowej 7 Infrastruktura edukacyjna Działanie 7.2 Inwestycje w edukację ponadgimnazjalną, w tym zawodową:

**Poddziałanie 7.2.3 Inwestycje w edukację ponadgimnazjalną, w tym zawodową – ZIT AJ**

**Nabór w trybie konkursowym – dla beneficjentów realizujących przedsięwzięcia na terenie Aglomeracji Jeleniogórskiej określonej w Strategii ZIT AJ.**

W skład Aglomeracji Jeleniogórskiej określonej w Strategii ZIT AJ wchodzą Miasta i Gminy: Miasto Jelenia Góra, Gmina Janowice Wielkie, Gmina Jeżów Sudecki, Miasto Karpacz, Miasto Kowary, Gmina Mysłakowice, Miasto Piechowice, Gmina Podgórzyn, Gmina Stara Kamienica, Miasto Szklarska Poręba, Gmina i Miasto Gryfów Śląski, Gmina i Miasto Lubomierz, Miasto i Gmina Mirsk, Miasto i Gmina Wleń, Gmina Pielgrzymka, Miasto i Gmina Świerzawa, Miasto Wojcieszów, Miasto Złotoryja.

Konkurs nie został podzielony na rundy, o których mowa w art. 39 ust. 3 ustawy dnia 11 lipca 2014 r. o zasadach realizacji programów w zakresie polityki spójności finansowanych w perspektywie finansowej 2014-2020.

## **Pełna nazwa i adres właściwej instytucji organizującej konkurs:**

Konkurs ogłasza Instytucja Zarządzająca Regionalnym Programem Operacyjnym Województwa Dolnośląskiego 2014-2020 oraz Miasto Jelenia Góra, któremu zostało powierzone zarządzanie Zintegrowanymi Inwestycjami Terytorialnymi Aglomeracji Jeleniogórskiej pełniące rolę Instytucji Organizującej Konkurs.

Funkcję Instytucji Zarządzającej pełni Zarząd Województwa Dolnośląskiego.

Zadania związane z naborem realizuje Departament Funduszy Europejskich w Urzędzie Marszałkowskim Województwa Dolnośląskiego, ul. Mazowiecka 17, 50-412 Wrocław oraz ZIT AJ pełniące funkcję Instytucji Pośredniczącej, ul. Okrzei 10, 58-500 Jelenia Góra.

## **Przedmiot konkursu, w tym typy projektów podlegających dofinansowaniu:**

Przedmiotem konkursów są następujące typy projektów określone dla działania 7.2 Inwestycje w edukację ponadgimnazjalną (ponadpodstawową), w tym zawodową:

7.2.A Przedsięwzięcia prowadzące bezpośrednio do poprawy warunków nauczania zwłaszcza w zakresie zajęć matematycznoprzyrodniczych i cyfrowych realizowane poprzez przebudowę, rozbudowę lub adaptację (w tym także zakup wyposażenia) placówek i szkół ponadpodstawowych, w tym zawodowych i specjalnych.

7.2.B Przedsięwzięcia z zakresu wyposażenia w nowoczesny sprzęt i materiały dydaktyczne pracowni, zwłaszcza matematyczno-przyrodniczych i cyfrowych.

7.2.C Przedsięwzięcia z zakresu wyposażenia w sprzęt specjalistyczny i pomoce dydaktyczne do wspomagania rozwoju uczniów ze specjalnymi potrzebami edukacyjnymi, np. uczniów niepełnosprawnych, uczniów szczególnie uzdolnionych.

7.2.D Przedsięwzięcia ukierunkowane na wspieranie ukierunkowanych branżowo centrów kształcenia zawodowego oraz tworzenie w szkołach zawodowych warunków zbliżonych do rzeczywistego środowiska pracy zawodowej pod kątem wyposażenia, doposażenie warsztatów, pracowni itp.

7.2.E Przedsięwzięcia z zakresu budowy nowych obiektów

służących praktycznej nauce zawodu.

Możliwe jest łączenie ww. typów projektów.

### **Wymogi dotyczące przedsięwzięć z zakresu szkolnictwa zawodowego:**

a) wsparta w wyniku realizacji projektu infrastruktura powinna być dostosowana do warunków zbliżonych do rzeczywistego środowiska pracy zawodowej;

b) działania mające na celu poprawę infrastruktury szkół zawodowych powinny być realizowane z zaangażowaniem pracodawców tak, aby w jak największym stopniu stworzone warunki kształcenia odpowiadały na potrzeby rynku i zaowocowały wykształceniem wysokiej klasy specjalistów, poszukiwanych na rynku pracy;

c) rezultatem projektu powinno być dostosowywanie oferty edukacyjnej do potrzeb rynku pracy, uwzględniające minimalne standardy zawarte w podstawie programowej;

d ) budowa nowych obiektów służących praktycznej nauce zawodu jest możliwa wyłącznie w sytuacji, gdy przebudowa, rozbudowa lub adaptacja istniejących budynków nie jest możliwa lub jest nieuzasadniona ekonomicznie oraz musi uwzględniać trendy demograficzne zachodzące na danym obszarze;

e) wyposażenie pracowni i warsztatów szkolnych powinno odpowiadać potrzebom konkretnej jednostki oświatowej oraz być

zgodne z podstawą programową kształcenia w zawodach dla danego zawodu. Przykładowy katalog wyposażenia pracowni lub warsztatów szkolnych został opracowany przez MEN i jest udostępniany za pośrednictwem strony internetowej administrowanej przez MEN ;

f) w sytuacji, gdy szkoła współpracuje z lokalnymi pracodawcami w zakresie praktycznej nauki zawodu, możliwe jest uwzględnienie zakupu wyposażenia w oparciu o wyposażenie wykorzystywane u pracodawcy. Szkoła prowadząca kształcenie zawodowe musi przedstawić wówczas diagnozę uwzględniającą posiadane wyposażenie oraz rekomendacje potencjalnego pracodawcy. Na tej podstawie można wyposażyć pracownie zgodnie z indywidualnym zapotrzebowaniem pod warunkiem, że będzie ono zgodne z zapisami podstawy programowej kształcenia w zawodzie.

Opis spełnienia poszczególnych wymogów powinien się znaleźć we wniosku o dofinansowanie np. w punkcie 8 "Pozostałe informacje.

#### **Wymogi dotyczące wszystkich projektów:**

Aby projekt mógł być realizowany, projektodawca Wnioskodawca musi wskazać:

a) wizję i kompleksowy plan wykorzystania wspartej w wyniku realizacji projektu infrastruktury i/lub zakupionego wyposażenia (konieczność uwzględnienia kwestii demograficznych oraz w zakresie szkolnictwa zawodowego dopasowania projektu do potrzeb rynku pracy i/lub smart specialisation w Województwie Dolnośląskim);

b) że projekt przyczynia się do osiągnięcia celów RPO WD

finansowanych ze środków EFS;

c) że konieczność wydatkowania środków została potwierdzona analizą potrzeb szkoły objętej projektem (diagnoza powinna zawierać m.in. inwentaryzację sprzętu, ze szczególnym uwzględnieniem sprzętu zakupionego ze środków UE, we wcześniejszych perspektywach finansowych).

Możliwe są działania poprawiające efektywność energetyczną, analogiczne do działania 3.3 RPO WD "Efektywność energetyczna w budynkach użyteczności publicznej i sektorze mieszkaniowym" (schematy 3.3 A i 3.3 B). Wartość takich inwestycji nie może przekraczać 49% wartości wydatków kwalifikowalnych na pojedynczy budynek w projekcie.

Wyposażenie poszczególnych pracowni oraz zakupywane pomoce dydaktyczne i narzędzia TIK i infrastruktura sieciowousługowej powinno odpowiadać potrzebom konkretnej jednostki oświatowej oraz być niezbędne do realizacji programów nauczania w szkołach lub placówkach systemu oświaty.

Przykładowy katalog wyposażenia szkolnych pracowni przyrodniczych oraz wykaz pomocy dydaktycznych, narzędzi TIK oraz urządzeń sieciowych został opracowany przez MEN i jest udostępniany za pośrednictwem strony internetowej administrowanej przez MEN.

**Preferowane będą projekty:**

- dostosowujące szkoły do pracy z uczniem o specjalnych potrzebach edukacyjnych;
- zapewniające rozwój infrastruktury w zakresie nauk matematyczno-przyrodniczych i cyfrowych (wyposażenie

pracowni);

komplementarne z przedsięwzięciami realizowanymi w obszarze edukacji współfinansowanymi z EFS.

#### **Nie będą finansowane:**

- Wydatki związane z termomodernizacją przekraczające 49% wartości całkowitych wydatków kwalifikowalnych projektu.
- Wydatki ponoszone na infrastrukturę oraz zakup wyposażenia wykorzystywanego na potrzeby kształcenia ustawicznego.
- Wydatki ponoszone na budowę nowych obiektów nie służących praktycznej nauce zawodu oraz rozbudowę obiektów nie służących praktycznej nauce zawodu o budynki trwale nie połączone z istniejącym już obiektem.
- Koszty zagospodarowania terenu wokół szkół i placówek oraz budowa dróg dojazdowych, wewnętrznych i parkingów.
- Wydatki związane z wyposażeniem części administracyjnej.
- Wydatki na zakup używanych środków trwałych.

Wszystkie przedsięwzięcia będą uwzględniać konieczność dostosowania infrastruktury i wyposażenia do potrzeb osób z niepełnosprawnościami (jako obowiązkowy element projektu). Sfinansowana w ramach projektu, szeroko rozumiana infrastruktura (w tym technologie i systemy informacyjnokomunikacyjne) ma zwiększać dostępność i eliminować bariery dla osób z niepełnosprawnościami oraz być zgodna z zapisami Wytycznych w zakresie realizacji zasady równości szans i niedyskryminacji, w tym dostępności dla osób z niepełnosprawnościami oraz zasady równości szans kobiet i mężczyzn w ramach funduszy unijnych na lata 2014-2020 zwłaszcza w zakresie stosowania standardów dostępności dla polityki spójności na lata 2014-2020.

Dopuszcza się w uzasadnionych przypadkach, neutralny wpływ produktów projektu na zasadę niedyskryminacji (w tym niedyskryminacji ze względu na niepełnosprawność). Jeżeli Wnioskodawca uznaje, że jego któryś z produktów projektu ma neutralny wpływ na realizację tej zasady, wówczas taka deklaracja wraz z uzasadnieniem powinien zawrzeć w treści wniosku o dofinansowanie. Neutralność produktu projektu musi wynikać wprost z zapisów wniosku o dofinansowanie.

Należy także zwrócić uwagę na to, iż o pozytywnym wpływie na zasadę niedyskryminacji świadczy także zastosowanie w zlecanych w ramach projektu zamówieniach publicznych klauzul społecznych (dotyczących osób z niepełnosprawnościami) a także dostępna dla osób z niepełnosprawnościami strona internetowa. Nie zwalnia to jednak Wnioskodawcy z konieczności dostosowania infrastruktury i wyposażenia do potrzeb osób z niepełnosprawnościami.

Wypełniając wniosek o dofinansowanie, należy zapoznać się z zapisami Wytycznych w zakresie realizacji zasady równości szans i niedyskryminacji, w tym dostępności dla osób z niepełnosprawnościami oraz zasady równości szans kobiet i mężczyzn w ramach funduszy unijnych na lata 2014–2020 oraz materiałami znajdującymi się na stronie internetowej: www.power.gov.pl/dostepnosc oraz w zakładce Poznaj Fundusze Europejskie bez barier znajdującej się na stronie internetowej RPO WD

([http://rpo.dolnyslask.pl/o-projekcie/poznaj-fundusze-europejs](http://rpo.dolnyslask.pl/o-projekcie/poznaj-fundusze-europejskie-bez-barier/) [kie-bez-barier/](http://rpo.dolnyslask.pl/o-projekcie/poznaj-fundusze-europejskie-bez-barier/)). Na szczególną uwagę na tej stronie zasługuje Poradnik opublikowany przez Ministerstwo Inwestycji i Rozwoju "Realizacja zasady równości szans i niedyskryminacji, w tym dostępności dla osób z niepełnosprawnościami".

**Kategorie interwencji dla niniejszego konkursu (zakres interwencji dominujący):**

**050** Infrastruktura edukacyjna na potrzeby kształcenia i szkolenia zawodowego oraz kształcenia osób dorosłych, **051** Infrastruktura edukacyjna na potrzeby edukacji szkolnej (na poziomie podstawowym i średnim ogólnokształcącym).

### **Typy wnioskodawców/ beneficjentów:**

O dofinansowanie w ramach konkursu mogą ubiegać się następujące typy wnioskodawców/beneficjentów:

- jednostki samorządu terytorialnego, ich związki i stowarzyszenia;
- jednostki organizacyjne jst;
- organy prowadzące szkoły, w tym organizacje pozarządowe;
- specjalne ośrodki szkolno-wychowawcze.

Jako partnerzy występować mogą tylko podmioty wskazane wyżej jako wnioskodawcy/beneficjenci.

O dofinansowanie nie mogą ubiegać się podmioty, które podlegają wykluczeniu z możliwości otrzymania dofinansowania, w tym wykluczeniu, o którym mowa w art. 207 ust. 4 ustawy z dnia 27 sierpnia 2009 r. o finansach publicznych.

## **Kwota przeznaczona na dofinansowanie projektów w konkursie:**

Alokacja przeznaczona na konkurs wynosi *960 317 euro, tj. 4 120 240,089 zł* (alokacja przeliczona po kursie Europejskiego Banku Centralnego (EBC) obowiązującym w lutym 2018 r., 1 euro  $= 4,2905$  zł – kurs z dnia 30 stycznia 2019 r.) w tym na procedurę odwoławczą 15% kwoty przeznaczonej na konkurs. W

sytuacji gdy w naborze nie ma negatywnie ocenionych projektów na żadnym etapie oceny oraz dostępna alokacja pozwala na dofinansowanie w pełnej wnioskowanej wysokości wszystkich projektów, wybór może zostać dokonany na pełną kwotę alokacji przeznaczonej na nabór.

Ze względu na kurs euro limit dostępnych środków może ulec zmianie. Dokładna kwota dofinansowania zostanie określona na etapie zatwierdzania listy ocenionych projektów.

Kwota alokacji do czasu rozstrzygnięcia naboru może ulec zmniejszeniu ze względu na pozytywnie rozpatrywane protesty w ramach poddziałania.

W trakcie trwania naboru (poprzez zmianę regulaminu konkursu) lub po rozstrzygnięciu konkursu IOK może zwiększyć kwotę przeznaczoną na dofinansowanie projektów w konkursie, z uwzględnieniem kolejności projektów na liście według liczby otrzymanych punktów oraz zasady równego traktowania (dofinansowanie wszystkich projektów, które uzyskały wymaganą liczbę punktów albo dofinansowanie kolejno projektów, które uzyskały wymaganą liczbę punktów oraz taką samą ocenę).

## **Minimalna wartość projektu:**

Minimalna wartość projektu – nie dotyczy

Minimalna wartość wydatków kwalifikowalnych projektu:

50 tys. PLN w przypadku projektów dotyczących wyłącznie

100 tys. PLN w przypadku pozostałych projektów infrastrukturalnych.

## **Maksymalna wartość projektu:**

Maksymalna wartość projektu – nie dotyczy.

Maksymalna wartość wydatków kwalifikowalnych projektu: 12 mln PLN

Maksymalna wartość wydatków kwalifikowalnych dotyczy jednej szkoły/placówki

# **Maksymalny dopuszczalny poziom dofinansowania projektu lub maksymalna dopuszczalna kwota do dofinansowania projektu:**

Wnioskowana w projekcie wartość dofinansowania (przeliczona po kursie wskazanym w regulaminie konkursu) nie może przekroczyć alokacji przeznaczonej na niniejszy konkurs (nr RPDS.07.02.03- IZ.00-02- 313/18).

Maksymalny poziom dofinansowania UE na poziomie projektu wynosi:

- 1. w przypadku projektu nieobjętego pomocą publiczną maksymalnie 85% kosztów kwalifikowalnych;
- 2. w przypadku projektu objętego pomocą de minimis, maksymalny poziom dofinansowania wyniesie 85% z zastrzeżeniem, że całkowita kwota pomocy de minimis dla danego podmiotu w okresie trzech lat podatkowych (z uwzględnieniem wnioskowanej kwoty pomocy de minimis oraz pomocy de minimis otrzymanej z innych źródeł) nie może przekroczyć równowartości 200 tys. euro.

IZ RPO WD zastrzega sobie prawo do weryfikacji informacji o otrzymanej przez wnioskodawcę pomocy de minimis w oparciu o dane dostępne w systemie SUDOP. Kontrola zostanie przeprowadzona podczas oceny wniosku o dofinansowanie, a następnie – w przypadku pozytywnej oceny i wyboru projektu do dofinansowania – przed podpisaniem umowy o dofinansowanie. Stwierdzenie przekroczenia dopuszczalnej kwoty pomocy de minimis będzie skutkowało zmniejszeniem dofinansowania lub odrzuceniem projektu podczas oceny wniosku/odmową zawarcia umowy.

## **Minimalny wkład własny beneficjenta jako % wydatków kwalifikowalnych:**

Minimalny wkład własny beneficjenta (pokryty ze środków własnych Wnioskodawcy lub innych źródeł finansowania) wynosi:

- 1. w przypadku projektu bez pomocy publicznej 15 % kosztów kwalifikowalnych;
- 2. w przypadku wydatków objętych pomocą de minimis 15 % kosztów kwalifikowalnych z zastrzeżeniem, że całkowita kwota pomocy de minimis dla danego podmiotu w okresie

trzech lat podatkowych (z uwzględnieniem wnioskowanej kwoty pomocy de minimis oraz pomocy de minimis otrzymanej z innych źródeł) nie może przekroczyć równowartości 200 tys. euro.

## **Termin, miejsce i forma składania wniosków o dofinansowanie projektu:**

Wnioskodawca wypełnia wniosek o dofinansowanie za pośrednictwem aplikacji – Generator Wniosków o dofinansowanie EFRR – dostępny na stronie [https://snow-umwd.dolnyslask.pl](https://snow-umwd.dolnyslask.pl/) i przesyła do IOK w ramach niniejszego konkursu w terminie **od godz. 8.00 dnia 27 sierpnia 2018 r. do godz. 15.00 dnia 15 listopada 2018 r.**

Logowanie do Generatora Wniosków w celu wypełnienia i złożenia wniosku o dofinansowanie będzie możliwe w czasie trwania naboru wniosków. Aplikacja służy do przygotowania wniosku o dofinansowanie projektu realizowanego w ramach Regionalnego Programu Operacyjnego Województwa Dolnośląskiego 2014-2020. System umożliwia tworzenie, edycję oraz wydruk wniosków o dofinansowanie, a także zapewnia możliwość ich złożenia do właściwej instytucji.

Ponadto w ww. terminie **do godz. 15.00 dnia 15 listopada 2018 r.** do siedziby IOK należy dostarczyć jeden egzemplarz wydrukowanej z aplikacji Generator Wniosków papierowej wersji wniosku, opatrzonej czytelnym podpisem/ami lub parafą i z pieczęcią imienną osoby/ób uprawnionej/ych do reprezentowania wnioskodawcy (wraz z podpisanymi załącznikami).

Jednocześnie, wymaganą analizę finansową (w postaci arkuszy kalkulacyjnych w formacie Excel z aktywnymi formułami) przedłożyć należy na nośniku CD.

**Za datę wpływu do IOK uznaje się datę wpływu wniosku w wersji papierowej.**

Papierowa wersja wniosku może zostać dostarczona:

- a. osobiście lub za pośrednictwem kuriera do kancelarii Departamentu Funduszy Europejskich mieszczącej się pod adresem: Urząd Marszałkowski Województwa Dolnośląskiego, Departament Funduszy Europejskich, Mazowiecka 17, 50-412 Wrocław, II piętro, pokój nr 2019;
- b. za pośrednictwem polskiego operatora wyznaczonego, w rozumieniu ustawy z dnia 23 listopada 2012 r. – Prawo pocztowe, na adres:Urząd Marszałkowski Województwa Dolnośląskiego, Departament Funduszy Europejskich, Mazowiecka 17, 50-412 Wrocław, II piętro, pokój nr 2019.

Zgodnie z art. 57 § 5 KPA termin uważa się za zachowany, jeżeli przed jego upływem nadano pismo w polskiej placówce pocztowej operatora wyznaczonego w rozumieniu ustawy z dnia 23 listopada 2012 r. – Prawo pocztowe. W takim wypadku decyduje data stempla pocztowego. Decyzją Prezesa Urzędu Komunikacji Elektronicznej z dnia 30 czerwca 2015 r., wydaną na podstawie art. 71 ustawy z dnia 23 listopada 2012 r. – Prawo pocztowe, dokonany został wybór operatora wyznaczonego do świadczenia usług powszechnych na lata 2016-2025, którym została Poczta Polska SA.

Suma kontrolna wersji elektronicznej wniosku (w systemie) musi być identyczna z sumą kontrolną papierowej wersji wniosku.

Wniosek wraz z załącznikami (jeśli dotyczy) należy złożyć w zamkniętej kopercie, (lub innym opakowaniu np. pudełku) której opis zawiera następujące informacje:

- pełna nazwa Wnioskodawcy wraz z adresem
- wniosek o dofinansowanie projektu w ramach naboru nr …………
- tytuł projektu
- numer wniosku o dofinansowanie
- . "Nie otwierać przed wpływem do Wydziału Wdrażania EFRR".

Wraz z wnioskiem należy dostarczyć pismo przewodnie, na którym zostanie potwierdzony wpływ wniosku do IOK. Pismo to powinno zawierać te same informacje, które znajdują się na kopercie.

Wnioski złożone wyłącznie w wersji papierowej albo wyłącznie w wersji elektronicznej zostaną uznane za nieskutecznie złożone i pozostawione bez rozpatrzenia. W takim przypadku wersja papierowa wniosku (o ile zostanie złożona) będzie odsyłana na wskazany we wniosku o dofinansowanie adres korespondencyjny w ciągu 14 dni od daty złożenia.

W przypadku złożenia wniosku o dofinansowanie projektu po terminie wskazanym w ogłoszeniu o konkursie wniosek pozostawia się bez rozpatrzenia.

Oświadczenia oraz dane zawarte we wniosku o dofinansowanie projektu są składane pod rygorem odpowiedzialności karnej za składanie fałszywych zeznań, z wyłączeniem oświadczenia, o którym mowa w Art. 41 ust. 2 pkt 7c. Wniosek o dofinansowanie projektu zawiera klauzulę następującej treści: "Jestem świadomy odpowiedzialności karnej za złożenie fałszywych oświadczeń". Klauzula ta zastępuje pouczenie IOK o odpowiedzialności karnej za składanie fałszywych zeznań. Klauzula nie obejmuje oświadczenia wnioskodawcy dotyczącego świadomości skutków niezachowania wskazanej przez IOK formy komunikacii.

Wnioskodawca ma możliwość wycofania wniosku o dofinansowanie podczas trwania konkursu oraz na każdym etapie jego oceny. Należy wówczas dostarczyć do IOK pismo z prośbą o wycofanie wniosku podpisane przez osobę uprawnioną do podejmowania decyzji w imieniu wnioskodawcy.

IZ RPO WD zastrzega sobie możliwość wydłużenia terminu składania wniosków lub złożenia ich w innej formie niż wyżej opisana. Decyzja w powyższej kwestii zostanie przedstawiona w formie komunikatu we wszystkich miejscach, gdzie opublikowano ogłoszenie.

IZ RPO WD nie przewiduje możliwości skrócenia terminu składania wniosków.

Forma składania wniosków określona w tym punkcie Regulaminu obowiązuje także przy składaniu każdej poprawionej wersji wniosku o dofinansowanie.

## **Sposób i miejsce udostępnienia regulaminu:**

Wszystkie kwestie dotyczące naboru opisane zostały w Regulaminie, który dostępny jest wraz z załącznikami poniżej w ramach dokumentacji konkursowej oraz na [portalu Funduszy](http://www.funduszeeuropejskie.gov.pl) [Europejskich](http://www.funduszeeuropejskie.gov.pl).

- [Ogloszenie-o-konkursie-7.2.3\\_ZIT-AJ wersja](http://rpo.dolnyslask.pl/wp-content/uploads/2018/07/Ogloszenie-o-konkursie-7.2.3_ZIT-AJ_.docx) [obowiązująca od 18.02.2019](http://rpo.dolnyslask.pl/wp-content/uploads/2018/07/Ogloszenie-o-konkursie-7.2.3_ZIT-AJ_.docx)
- [Ogłoszenie o konkursie 7.2.3\\_ZIT AJ wersja archiwalna](http://rpo.dolnyslask.pl/wp-content/uploads/2018/07/Ogloszenie-o-konkursie-7.2.3_ZIT-AJ_lipiec_18_.docx) [obowiązująca do 17.02.2019](http://rpo.dolnyslask.pl/wp-content/uploads/2018/07/Ogloszenie-o-konkursie-7.2.3_ZIT-AJ_lipiec_18_.docx)
- Regulamin 7.2 2018-AJ-i-WrOF zmiana wersja [obowiązująca od 18.02.2019](http://rpo.dolnyslask.pl/wp-content/uploads/2018/07/Regulamin__7.2__2018-AJ-i-WrOF-zmiana.docx)
- Regulamin 7.2 2018 AJ i WrOF wersja archiwalna [obowiązująca do 17.02.2019](http://rpo.dolnyslask.pl/wp-content/uploads/2018/07/Regulamin__7.2__2018-AJ-i-WrOF-cz-1.docx)
- Załącznik nr 1 do Regulaminu Kryteria wyboru [7.2\\_2018](http://rpo.dolnyslask.pl/wp-content/uploads/2018/07/Załącznik-nr-1-do-Regulaminu-Kryteria_wyboru-7.2_2018.docx)
- [Załącznik nr 2 do Regulaminu Wskaźniki 7.2\\_2018](http://rpo.dolnyslask.pl/wp-content/uploads/2018/07/Załącznik-nr-2-do-Regulaminu-Wskaźniki-7.2_2018.docx)
- [Załącznik nr 3 do Regulaminu Lista sprawdzająca –](http://rpo.dolnyslask.pl/wp-content/uploads/2018/07/Załącznik-nr-3-do-Regulaminu-Lista-sprawdzająca-7.2__2018.docx) [7.2\\_\\_2018](http://rpo.dolnyslask.pl/wp-content/uploads/2018/07/Załącznik-nr-3-do-Regulaminu-Lista-sprawdzająca-7.2__2018.docx)
- Wzór umowy EFRR 2014 2020 ver 17 czysta
- [Załącznik nr 1 Harmonogram rzeczowo- finansowy bez](http://rpo.dolnyslask.pl/wp-content/uploads/2018/07/Załącznik-nr-1-Harmonogram-rzeczowo-finansowy-bez-budż.państw..xls) [budż.państw.](http://rpo.dolnyslask.pl/wp-content/uploads/2018/07/Załącznik-nr-1-Harmonogram-rzeczowo-finansowy-bez-budż.państw..xls)
- [Załącznik nr 1a Harmonogram rzecz-finan. dla projektów z](http://rpo.dolnyslask.pl/wp-content/uploads/2018/07/Załącznik-nr-1a-Harmonogram-rzecz-finan.-dla-projektów-z-budżetem-Państwa.xls) [budżetem Państwa](http://rpo.dolnyslask.pl/wp-content/uploads/2018/07/Załącznik-nr-1a-Harmonogram-rzecz-finan.-dla-projektów-z-budżetem-Państwa.xls)
- [Załącznik nr 2Harmonogram zamówień dla Projektu](http://rpo.dolnyslask.pl/wp-content/uploads/2018/07/Załącznik-nr-2Harmonogram-zamówień-dla-Projektu.docx)
- [Załącznik nr 3 Harmonogram płatności](http://rpo.dolnyslask.pl/wp-content/uploads/2018/07/Załącznik-nr-3-Harmonogram-płatności.xls)
- [Załącznik nr 4 Montaż finansowy Projektu](http://rpo.dolnyslask.pl/wp-content/uploads/2018/07/Załącznik-nr-4-Montaż-finansowy-Projektu.xls)
- [Załącznik nr 5 Skwantyfikowane wskaźniki osiągnięcia](http://rpo.dolnyslask.pl/wp-content/uploads/2018/07/Załącznik-nr-5-Skwantyfikowane-wskaźniki-osiągnięcia-rzeczowej-realizacji.doc) [rzeczowej realizacji](http://rpo.dolnyslask.pl/wp-content/uploads/2018/07/Załącznik-nr-5-Skwantyfikowane-wskaźniki-osiągnięcia-rzeczowej-realizacji.doc)
- [Załącznik nr 7 Oświadczenie VAT dla Beneficjenta ver.](http://rpo.dolnyslask.pl/wp-content/uploads/2018/07/Załącznik-nr-7-Oświadczenie-VAT-dla-Beneficjenta-ver.-12_czysta.docx) [12\\_czysta](http://rpo.dolnyslask.pl/wp-content/uploads/2018/07/Załącznik-nr-7-Oświadczenie-VAT-dla-Beneficjenta-ver.-12_czysta.docx)
- [Załącznik nr 8 Oświadczenie VAT dla Partnera ver 12\\_](http://rpo.dolnyslask.pl/wp-content/uploads/2018/07/Załącznik-nr-8-Oświadczenie-VAT-dla-Partnera-ver-12_-czysta.docx) **[czysta](http://rpo.dolnyslask.pl/wp-content/uploads/2018/07/Załącznik-nr-8-Oświadczenie-VAT-dla-Partnera-ver-12_-czysta.docx)**
- [Załącznik nr 9 Oświadczenie VAT dla Podmiotu](http://rpo.dolnyslask.pl/wp-content/uploads/2018/07/Załącznik-nr-9-Oświadczenie-VAT-dla-Podmiotu-realizującego-projekt-ver-12_-czysta.docx) [realizującego projekt ver 12\\_ czysta](http://rpo.dolnyslask.pl/wp-content/uploads/2018/07/Załącznik-nr-9-Oświadczenie-VAT-dla-Podmiotu-realizującego-projekt-ver-12_-czysta.docx)
- [Załącznik nr 10 Zestawienie dokumentów dotyczących](http://rpo.dolnyslask.pl/wp-content/uploads/2018/07/Załącznik-nr-10-Zestawienie-dokumentów-dotyczących-operacji.doc) [operacji](http://rpo.dolnyslask.pl/wp-content/uploads/2018/07/Załącznik-nr-10-Zestawienie-dokumentów-dotyczących-operacji.doc)
- [Załącznik nr 11 Wykaz dokumentów do wniosku o płatność –](http://rpo.dolnyslask.pl/wp-content/uploads/2018/07/Załącznik-nr-11-Wykaz-dokumentów-do-wniosku-o-płatność-ver-16_zz.doc) [ver 16\\_zz](http://rpo.dolnyslask.pl/wp-content/uploads/2018/07/Załącznik-nr-11-Wykaz-dokumentów-do-wniosku-o-płatność-ver-16_zz.doc)
- [Załącznik nr 12 Zakres przetwarzanych danych osobowych](http://rpo.dolnyslask.pl/wp-content/uploads/2018/07/Załącznik-nr-12-Zakres-przetwarzanych-danych-osobowych-EFRR_ver-17.docx) [EFRR\\_ver 17](http://rpo.dolnyslask.pl/wp-content/uploads/2018/07/Załącznik-nr-12-Zakres-przetwarzanych-danych-osobowych-EFRR_ver-17.docx)
- [Załącznik nr 13 Obowiązki informacyjne Beneficjenta](http://rpo.dolnyslask.pl/wp-content/uploads/2018/07/Załącznik-nr-13-Obowiązki-informacyjne-Beneficjenta-EFRR_-grudzień-17.doc) [EFRR\\_ grudzień 17](http://rpo.dolnyslask.pl/wp-content/uploads/2018/07/Załącznik-nr-13-Obowiązki-informacyjne-Beneficjenta-EFRR_-grudzień-17.doc)
- [Załącznik nr 14 Klasyfikacja budżetowa projektu](http://rpo.dolnyslask.pl/wp-content/uploads/2018/07/Załącznik-nr-14-Klasyfikacja-budżetowa-projektu.xls)
- [Załącznik nr 15 Zasady kwalifikowalności wydatków EFRR](http://rpo.dolnyslask.pl/wp-content/uploads/2018/07/Załącznik-nr-15-Zasady-kwalifikowalności-wydatków-EFRR-ver-12.docx) [ver 12](http://rpo.dolnyslask.pl/wp-content/uploads/2018/07/Załącznik-nr-15-Zasady-kwalifikowalności-wydatków-EFRR-ver-12.docx)
- **Załącznik nr 16 Harmonogram uzyskiwania decyzji pozwoleń**
- [Wzór Decyzji o dofi projektu WD\\_2014-2020\\_ver 17\\_czysta](http://rpo.dolnyslask.pl/wp-content/uploads/2018/07/Wzór-Decyzji-o-dofi-projektu-WD_2014-2020_ver-17_czysta.docx)
- [Załącznik nr 1 Harmonogram rzeczowo- finansowy bez](http://rpo.dolnyslask.pl/wp-content/uploads/2018/07/Załącznik-nr-1-Harmonogram-rzeczowo-finansowy-bez-budż.państw.-1.xls) [budż.państw.](http://rpo.dolnyslask.pl/wp-content/uploads/2018/07/Załącznik-nr-1-Harmonogram-rzeczowo-finansowy-bez-budż.państw.-1.xls)
- [Załącznik nr 1a Harmonogram rzecz-finan. dla projektów z](http://rpo.dolnyslask.pl/wp-content/uploads/2018/07/Załącznik-nr-1a-Harmonogram-rzecz-finan.-dla-projektów-z-budżetem-Państwa-1.xls) [budżetem Państwa](http://rpo.dolnyslask.pl/wp-content/uploads/2018/07/Załącznik-nr-1a-Harmonogram-rzecz-finan.-dla-projektów-z-budżetem-Państwa-1.xls)
- [Załącznik nr 2Harmonogram zamówień dla Projektu](http://rpo.dolnyslask.pl/wp-content/uploads/2018/07/Załącznik-nr-2Harmonogram-zamówień-dla-Projektu-1.docx)
- [Załącznik nr 3 Harmonogram płatności](http://rpo.dolnyslask.pl/wp-content/uploads/2018/07/Załącznik-nr-3-Harmonogram-płatności-1.xls)
- [Załącznik nr 4 Montaż finansowy Projektu](http://rpo.dolnyslask.pl/wp-content/uploads/2018/07/Załącznik-nr-4-Montaż-finansowy-Projektu-1.xls)
- [Załącznik nr 5 Skwantyfikowane wskaźniki osiągnięcia](http://rpo.dolnyslask.pl/wp-content/uploads/2018/07/Załącznik-nr-5-Skwantyfikowane-wskaźniki-osiągnięcia-rzeczowej-realizacji-1.doc) [rzeczowej realizacji](http://rpo.dolnyslask.pl/wp-content/uploads/2018/07/Załącznik-nr-5-Skwantyfikowane-wskaźniki-osiągnięcia-rzeczowej-realizacji-1.doc)
- [Załącznik nr 6 Oświadczenie VAT dla Beneficjenta ver.](http://rpo.dolnyslask.pl/wp-content/uploads/2018/07/Załącznik-nr-6-Oświadczenie-VAT-dla-Beneficjenta-ver.-12-czysta.docx) [12-czysta](http://rpo.dolnyslask.pl/wp-content/uploads/2018/07/Załącznik-nr-6-Oświadczenie-VAT-dla-Beneficjenta-ver.-12-czysta.docx)
- [Załącznik nr 7 Oświadczenie VAT dla Partnera ver 12](http://rpo.dolnyslask.pl/wp-content/uploads/2018/07/Załącznik-nr-7-Oświadczenie-VAT-dla-Partnera-ver-12-czysta.docx) [czysta](http://rpo.dolnyslask.pl/wp-content/uploads/2018/07/Załącznik-nr-7-Oświadczenie-VAT-dla-Partnera-ver-12-czysta.docx)
- [Załącznik nr 8 Oświadczenie VAT dla Podmiotu](http://rpo.dolnyslask.pl/wp-content/uploads/2018/07/Załącznik-nr-8-Oświadczenie-VAT-dla-Podmiotu-realizującego-projekt-ver-12-czysta.docx) [realizującego projekt ver 12-czysta](http://rpo.dolnyslask.pl/wp-content/uploads/2018/07/Załącznik-nr-8-Oświadczenie-VAT-dla-Podmiotu-realizującego-projekt-ver-12-czysta.docx)
- [Załącznik nr 9 Zestawienie dokumentów dotyczących](http://rpo.dolnyslask.pl/wp-content/uploads/2018/07/Załącznik-nr-9-Zestawienie-dokumentów-dotyczących-operacji.doc) **[operacji](http://rpo.dolnyslask.pl/wp-content/uploads/2018/07/Załącznik-nr-9-Zestawienie-dokumentów-dotyczących-operacji.doc)**
- [Załącznik nr 10 Wykaz dokumentów do wniosku o płatność –](http://rpo.dolnyslask.pl/wp-content/uploads/2018/07/Załącznik-nr-10-Wykaz-dokumentów-do-wniosku-o-płatność-ver-16_czysta.doc) ver 16 czysta
- [Załącznik nr 11 Zakres przetwarzanych danych osobowych](http://rpo.dolnyslask.pl/wp-content/uploads/2018/07/Załącznik-nr-11-Zakres-przetwarzanych-danych-osobowych-EFRR_ver-17.docx) [EFRR\\_ver 17](http://rpo.dolnyslask.pl/wp-content/uploads/2018/07/Załącznik-nr-11-Zakres-przetwarzanych-danych-osobowych-EFRR_ver-17.docx)
- [Załącznik nr 12 Obowiązki informacyjne Beneficjenta](http://rpo.dolnyslask.pl/wp-content/uploads/2018/07/Załącznik-nr-12-Obowiązki-informacyjne-Beneficjenta-EFRR_-grudzień-17.doc) [EFRR\\_ grudzień 17](http://rpo.dolnyslask.pl/wp-content/uploads/2018/07/Załącznik-nr-12-Obowiązki-informacyjne-Beneficjenta-EFRR_-grudzień-17.doc)
- [Załącznik nr 13 Klasyfikacja budżetowa projektu](http://rpo.dolnyslask.pl/wp-content/uploads/2018/07/Załącznik-nr-13-Klasyfikacja-budżetowa-projektu.xls)
- [Załącznik nr 14 Zasady kwalifikowalności wydatków EFRR](http://rpo.dolnyslask.pl/wp-content/uploads/2018/07/Załącznik-nr-14-Zasady-kwalifikowalności-wydatków-EFRR-ver-12.docx) [ver 12](http://rpo.dolnyslask.pl/wp-content/uploads/2018/07/Załącznik-nr-14-Zasady-kwalifikowalności-wydatków-EFRR-ver-12.docx)
- **Załącznik nr 15 Harmonogram uzyskiwania decyzji pozwoleń**

### [Wzór wniosku](http://rpo.dolnyslask.pl/wp-content/uploads/2018/07/Wzór-wniosku.pdf)

- Instrukcja v7
- Deklaracia N2000
- [Deklaracja N2000 nieobowiązujący](http://rpo.dolnyslask.pl/wp-content/uploads/2018/07/Deklaracja-N2000.doc)
- [Deklaracja RDW nieobowiązujący](http://rpo.dolnyslask.pl/wp-content/uploads/2018/07/Deklaracja-RDW.doc)
- [Formularz\\_zakres\\_inf\\_pomocy\\_de\\_minimis\\_przedsieb](http://rpo.dolnyslask.pl/wp-content/uploads/2018/07/form_zakres_inf_pom_de_minimis_przedsieb.xlsx)
- [Formularz\\_pomoc\\_inna\\_niż\\_pomoc\\_w\\_rolnictwie\\_lub\\_r](http://rpo.dolnyslask.pl/wp-content/uploads/2018/07/Formularz_pomoc_inna_niż_pomoc_w_rolnictwie_lub_r.xlsx)
- [Formularz\\_zakres\\_informacji\\_pomo\\_de\\_minimis](http://rpo.dolnyslask.pl/wp-content/uploads/2018/07/n_formularz_zakres_informacji_pomo_de_minimis.xlsx)
- [Oswiadczenie\\_pp\\_de\\_minimis](http://rpo.dolnyslask.pl/wp-content/uploads/2018/07/oswiad_pp_de_minimis.doc)
- [Oswiadczenie-o-braku-pom-publ\\_pom-de-min](http://rpo.dolnyslask.pl/wp-content/uploads/2018/07/oswiad-o-braku-pom-publ_pom-de-min.docx)
- [Oświadczenie analiza OOŚ z instrukcją](http://rpo.dolnyslask.pl/wp-content/uploads/2018/07/Oświadczenie-analiza-OOŚ-z-instrukcją.doc)
- [ośw-VAT-dla-Podmiotu-realizuc.-Projekt-zał.-do-WND](http://rpo.dolnyslask.pl/wp-content/uploads/2018/08/ośw-VAT-dla-Podmiotu-realizuc.-Projekt-zał.-do-WND-v.2.0a.docx)[v.2.0a – obowiązuje od 31.07.2018](http://rpo.dolnyslask.pl/wp-content/uploads/2018/08/ośw-VAT-dla-Podmiotu-realizuc.-Projekt-zał.-do-WND-v.2.0a.docx)
- [oświ-VAT-dla-Wnioskodawcy-zał.-do-WND-v.2.0a\\_ –](http://rpo.dolnyslask.pl/wp-content/uploads/2018/08/oświ-VAT-dla-Wnioskodawcy-zał.-do-WND-v.2.0a_.docx) [obowiązuje od 31.07.2018](http://rpo.dolnyslask.pl/wp-content/uploads/2018/08/oświ-VAT-dla-Wnioskodawcy-zał.-do-WND-v.2.0a_.docx)
- [oświadczenie-VAT-dla-Partnera-zał.-do-WND-v.2.0a\\_zmiana](http://rpo.dolnyslask.pl/wp-content/uploads/2018/08/oświadczenie-VAT-dla-Partnera-zał.-do-WND-v.2.0a_zmiana.docx) [– obowiązuje od 31.07.2018](http://rpo.dolnyslask.pl/wp-content/uploads/2018/08/oświadczenie-VAT-dla-Partnera-zał.-do-WND-v.2.0a_zmiana.docx)
- [Oświadczenie-VAT-dla-Wnioskodawcy-zał.-do-WND-v.2.0a\\_ –](http://rpo.dolnyslask.pl/wp-content/uploads/2018/07/oświ-VAT-dla-Wnioskodawcy-zał.-do-WND-v.2.0a_.docx) [wersja archiwalna obowiązująca do 30.07.2018](http://rpo.dolnyslask.pl/wp-content/uploads/2018/07/oświ-VAT-dla-Wnioskodawcy-zał.-do-WND-v.2.0a_.docx)
- [Oświadczenie-VAT-dla-Partnera-zał.-do-WND-v.2.0a\\_zmiana](http://rpo.dolnyslask.pl/wp-content/uploads/2018/07/ośw-VAT-dla-Partnera-zał.-do-WND-v.2.0a_zmiana.docx) [– wersja archiwalna obowiązująca do 30.07.2018](http://rpo.dolnyslask.pl/wp-content/uploads/2018/07/ośw-VAT-dla-Partnera-zał.-do-WND-v.2.0a_zmiana.docx)
- [Oświadczenie-VAT-dla-Podmiotu-realizuc.-Projekt-zał.-do-](http://rpo.dolnyslask.pl/wp-content/uploads/2018/07/ośw-VAT-dla-Podmiotu-realizuc.-Projekt-zał.-do-WND-v.2.0a.docx)[WND-v.2.0a – wersja archiwalna obowiązująca do](http://rpo.dolnyslask.pl/wp-content/uploads/2018/07/ośw-VAT-dla-Podmiotu-realizuc.-Projekt-zał.-do-WND-v.2.0a.docx) [30.07.2018](http://rpo.dolnyslask.pl/wp-content/uploads/2018/07/ośw-VAT-dla-Podmiotu-realizuc.-Projekt-zał.-do-WND-v.2.0a.docx)
- [Szerokie-pelnomocnictwo-ECR-03.02.2016](http://rpo.dolnyslask.pl/wp-content/uploads/2018/07/szerokie-pelnomocnictwo-ECR-03.02.2016.doc)
- [UOKiK-Pomoc-publiczna-Inf.-dod.](http://rpo.dolnyslask.pl/wp-content/uploads/2018/07/UOKiK-Pomoc-publiczna-Inf.-dod..pdf)
- [Wklad-niepieniezny-bez-pp-12](http://rpo.dolnyslask.pl/wp-content/uploads/2018/07/wklad-niepieniezny-bez-pp-12.docx)
- [Wklad-niepieniezny-z-pp2](http://rpo.dolnyslask.pl/wp-content/uploads/2018/07/wklad-niepieniezny-z-pp2.docx)
- [Wklad-niepieniezny-z-pp-i-bez-pp2](http://rpo.dolnyslask.pl/wp-content/uploads/2018/07/wklad-niepieniezny-z-pp-i-bez-pp2.docx)
- [Zał.-dot.-określenia-poziomu-wsparcia-w-projektach-](http://rpo.dolnyslask.pl/wp-content/uploads/2018/07/Zał.-dot.-określenia-poziomu-wsparcia-w-projektach-partne..xlsx)

[partne.](http://rpo.dolnyslask.pl/wp-content/uploads/2018/07/Zał.-dot.-określenia-poziomu-wsparcia-w-projektach-partne..xlsx)

- [Strategia-ZIT-AJ](http://rpo.dolnyslask.pl/wp-content/uploads/2018/07/Strategia-ZIT-AJ.pdf) [RAMY\\_STRATEGICZNE\\_NA\\_RZECZ\\_INTELGENTNYCH\\_SPECJALIZACJI\\_D](http://rpo.dolnyslask.pl/wp-content/uploads/2018/07/RAMY_STRATEGICZNE_NA_RZECZ_INTELGENTNYCH_SPECJALIZACJI_DOLNEGO_SLASKA.pdf) [OLNEGO\\_SLASKA](http://rpo.dolnyslask.pl/wp-content/uploads/2018/07/RAMY_STRATEGICZNE_NA_RZECZ_INTELGENTNYCH_SPECJALIZACJI_DOLNEGO_SLASKA.pdf)
- [Poradnik opublikowany przez Ministerstwo Inwestycji i](http://rpo.dolnyslask.pl/wp-content/uploads/2018/07/Poradnik-opublikowany-przez-Ministerstwo-Inwestycji-i-Rozwoju-Realizacja-zasady-równości-szans...pdf) [Rozwoju Realizacja zasady równości szans..](http://rpo.dolnyslask.pl/wp-content/uploads/2018/07/Poradnik-opublikowany-przez-Ministerstwo-Inwestycji-i-Rozwoju-Realizacja-zasady-równości-szans...pdf)

## **Często zadawane pytania i odpowiedzi:**

[FAQ\\_7.2\\_RPO WD – 12.10.2018](http://rpo.dolnyslask.pl/wp-content/uploads/2018/07/FAQ_7.2_RPO-WD.docx)

 $FAQ - 7.2$ 

**[Ogłoszenie o naborze dla](https://rpo.dolnyslask.pl/ogloszenie-o-naborze-dla-poddzialania-7-2-2-inwestycje-w-edukacje-ponadgimnazjalna-w-tym-zawodowa-konkurs-dla-zit-wrof-ponadgimnazjalne-szkoly-zawodowe-i-ogolnoksztalcace/) [poddziałania 7.2.2 Inwestycje](https://rpo.dolnyslask.pl/ogloszenie-o-naborze-dla-poddzialania-7-2-2-inwestycje-w-edukacje-ponadgimnazjalna-w-tym-zawodowa-konkurs-dla-zit-wrof-ponadgimnazjalne-szkoly-zawodowe-i-ogolnoksztalcace/) [w edukację ponadgimnazjalną,](https://rpo.dolnyslask.pl/ogloszenie-o-naborze-dla-poddzialania-7-2-2-inwestycje-w-edukacje-ponadgimnazjalna-w-tym-zawodowa-konkurs-dla-zit-wrof-ponadgimnazjalne-szkoly-zawodowe-i-ogolnoksztalcace/) [w tym zawodową konkurs dla](https://rpo.dolnyslask.pl/ogloszenie-o-naborze-dla-poddzialania-7-2-2-inwestycje-w-edukacje-ponadgimnazjalna-w-tym-zawodowa-konkurs-dla-zit-wrof-ponadgimnazjalne-szkoly-zawodowe-i-ogolnoksztalcace/) [ZIT WrOF \(ponadpodstawowe](https://rpo.dolnyslask.pl/ogloszenie-o-naborze-dla-poddzialania-7-2-2-inwestycje-w-edukacje-ponadgimnazjalna-w-tym-zawodowa-konkurs-dla-zit-wrof-ponadgimnazjalne-szkoly-zawodowe-i-ogolnoksztalcace/) [szkoły zawodowe i](https://rpo.dolnyslask.pl/ogloszenie-o-naborze-dla-poddzialania-7-2-2-inwestycje-w-edukacje-ponadgimnazjalna-w-tym-zawodowa-konkurs-dla-zit-wrof-ponadgimnazjalne-szkoly-zawodowe-i-ogolnoksztalcace/)**

# **[ogólnokształcące\)](https://rpo.dolnyslask.pl/ogloszenie-o-naborze-dla-poddzialania-7-2-2-inwestycje-w-edukacje-ponadgimnazjalna-w-tym-zawodowa-konkurs-dla-zit-wrof-ponadgimnazjalne-szkoly-zawodowe-i-ogolnoksztalcace/)**

UWAGA!

Informujemy, że Biuro ZIT WrOF nie funkcjonuje już w strukturach Wydziału Zarządzania Funduszami.

W związku z tym zapytania w zakresie Strategii ZIT WrOF można kierować do:

Urząd Miejski Wrocławia

Biuro Zintegrowanych Inwestycji Terytorialnych

ul. Komuny Paryskiej 39-41

50-451 Wrocław

Adres siedziby, e-mail oraz numer telefonu nie uległy zmianie.

Ogłoszenie o konkursie RPDS.07.02.02-IZ.00-02-312/18 do Działania 7.2 Inwestycje w edukację ponadgimnazjalną, w tym zawodową, Poddziałanie 7.2.2 Inwestycje w edukację ponadgimnazjalną, w tym zawodową – ZIT WrOF.

[Lista projektów, które spełniły kryteria wyboru projektów i](http://rpo.dolnyslask.pl/wp-content/uploads/2019/03/Lista-projektów-wybranych-do-dofinansowania-312-ZIT-WrOF-19.03.2019-r..pdf) [uzyskały kolejno największa liczbę punktów, z wyróżnieniem](http://rpo.dolnyslask.pl/wp-content/uploads/2019/03/Lista-projektów-wybranych-do-dofinansowania-312-ZIT-WrOF-19.03.2019-r..pdf) [projektów wybranych do dofinansowania w ramach naboru nr](http://rpo.dolnyslask.pl/wp-content/uploads/2019/03/Lista-projektów-wybranych-do-dofinansowania-312-ZIT-WrOF-19.03.2019-r..pdf) [RPDS.07.02.02-IZ.00-02-312/18 – 19.03.2019 r.](http://rpo.dolnyslask.pl/wp-content/uploads/2019/03/Lista-projektów-wybranych-do-dofinansowania-312-ZIT-WrOF-19.03.2019-r..pdf)

[Skład Komisji Oceny Projektów](http://rpo.dolnyslask.pl/wp-content/uploads/2019/03/Skład-Komisji-Oceny-Projektów-RPDS.07.02.02-IZ.00-02-312.18.pdf)

[Lista projektów skierowanych do oceny strategicznej ZIT w](http://rpo.dolnyslask.pl/wp-content/uploads/2019/02/Lista-projektów-skierowanych-do-oceny-strat.-ZIT-312-ZIT-WrOF-13.02.2019r..pdf) [ramach naboru RPDS.07.02.02-IZ.00-02-312/18-ZIT WrOF](http://rpo.dolnyslask.pl/wp-content/uploads/2019/02/Lista-projektów-skierowanych-do-oceny-strat.-ZIT-312-ZIT-WrOF-13.02.2019r..pdf) [13.02.2019 r.](http://rpo.dolnyslask.pl/wp-content/uploads/2019/02/Lista-projektów-skierowanych-do-oceny-strat.-ZIT-312-ZIT-WrOF-13.02.2019r..pdf)

[Lista projektów skierowanych do oceny merytorycznej nr](http://rpo.dolnyslask.pl/wp-content/uploads/2019/01/Lista-proj-skier-do-oceny-merytorycznej-nr-RPDS.07.02.02-IZ.00-02-312.18-ZIT-WrOF.pdf) [RPDS.07.02.02-IZ.00-02-312.18 ZIT WrOF](http://rpo.dolnyslask.pl/wp-content/uploads/2019/01/Lista-proj-skier-do-oceny-merytorycznej-nr-RPDS.07.02.02-IZ.00-02-312.18-ZIT-WrOF.pdf)

[Lista projektów skierowanych do II etapu oceny formalnej w](http://rpo.dolnyslask.pl/wp-content/uploads/2018/12/Lista-projektów-skierowanych-do-II-etapu-oceny-formalnej-07.02.02-IZ.00-02-312-18-18.12.2018.pdf) [ramach naboru RPDS.07.02.02-IZ.00-02-312/18](http://rpo.dolnyslask.pl/wp-content/uploads/2018/12/Lista-projektów-skierowanych-do-II-etapu-oceny-formalnej-07.02.02-IZ.00-02-312-18-18.12.2018.pdf)

[Lista projektów złożonych w ramach naboru RPDS.07.02.02-](http://rpo.dolnyslask.pl/wp-content/uploads/2018/11/Zał.-15-Lista-proj-zlozonych-w-ramach-naboru-mabór-07.02.02-IZ.00-02-312-18.pdf) [IZ.00-02-312/18](http://rpo.dolnyslask.pl/wp-content/uploads/2018/11/Zał.-15-Lista-proj-zlozonych-w-ramach-naboru-mabór-07.02.02-IZ.00-02-312-18.pdf)

[Regulamin Pracy Komisji Oceny Projektów](http://rpo.dolnyslask.pl/wp-content/uploads/2018/07/Regulamin-KOP-KONURS-ZIT-15.11.2018.pdf)

## **Informacje ogólne**

Nabór w trybie konkursowym w ramach Regionalnego Programu Operacyjnego Województwa Dolnośląskiego 2014-2020 Osi priorytetowej 7 Infrastruktura edukacyjna Działanie 7.2 Inwestycje w edukację ponadgimnazjalną, w tym zawodową:

**Poddziałanie 7.2.2 Inwestycje w edukację ponadgimnazjalną, w tym zawodową – ZIT WrOF**

**Nabór w trybie konkursowym – dla wnioskodawców realizujących przedsięwzięcia na terenie Wrocławskiego Obszaru Funkcjonalnego określonego w Strategii ZIT WrOF.**

W skład Wrocławskiego Obszaru Funkcjonalnego określonego w Strategii ZIT WrOF wchodzą Gminy: Gmina Wrocław, Gmina Jelcz-Laskowice, Miasto i Gmina Kąty Wrocławskie, Gmina Siechnice, Gmina Trzebnica, Miasto i Gmina Sobótka, Miasto Oleśnica, Gmina Długołęka, Gmina Czernica, Gmina Kobierzyce, Gmina Miękinia, Gmina Oleśnica, Gmina Wisznia Mała, Gmina Żórawina, Miasto i Gmina Oborniki Śląskie.

Konkurs nie został podzielony na rundy, o których mowa w art. 39 ust. 3 ustawy dnia 11 lipca 2014 r. o zasadach realizacji programów w zakresie polityki spójności finansowanych w perspektywie finansowej 2014-2020.

## **Pełna nazwa i adres właściwej instytucji organizującej konkurs:**

Konkurs ogłasza Instytucja Zarządzająca Regionalnym Programem Operacyjnym Województwa Dolnośląskiego 2014-2020 oraz Gmina Wrocław pełniąca funkcję IP w ramach instrumentu Zintegrowane Inwestycje Terytorialne Wrocławskiego Obszaru Funkcjonalnego (ZIT WrOF) pełniące role Instytucji Organizującej Konkurs.

Funkcję Instytucji Zarządzającej pełni Zarząd Województwa Dolnośląskiego.

Zadania związane z naborem realizuje Departament Funduszy Europejskich w Urzędzie Marszałkowskim Województwa Dolnośląskiego, ul. Mazowiecka 17, 50-412 Wrocław oraz Gmina Wrocław pełniąca funkcję Instytucji Pośredniczącej, pl. Nowy Targ 1-8, Wrocław.

## **Przedmiot konkursu, w tym typy projektów podlegających dofinansowaniu:**

Przedmiotem konkursów są następujące typy projektów określone dla działania 7.2 Inwestycje w edukację ponadgimnazjalną (ponadpodstawową), w tym zawodową:

7.2.A Przedsięwzięcia prowadzące bezpośrednio do poprawy warunków nauczania zwłaszcza w zakresie zajęć matematycznoprzyrodniczych i cyfrowych realizowane poprzez przebudowę, rozbudowę lub adaptację (w tym także zakup wyposażenia) placówek i szkół ponadpodstawowych, w tym zawodowych i specjalnych.

7.2.B Przedsięwzięcia z zakresu wyposażenia w nowoczesny sprzęt i materiały dydaktyczne pracowni, zwłaszcza matematyczno-przyrodniczych i cyfrowych.

7.2.C Przedsięwzięcia z zakresu wyposażenia w sprzęt specjalistyczny i pomoce dydaktyczne do wspomagania rozwoju uczniów ze specjalnymi potrzebami edukacyjnymi, np. uczniów niepełnosprawnych, uczniów szczególnie uzdolnionych.

7.2.D Przedsięwzięcia ukierunkowane na wspieranie ukierunkowanych branżowo centrów kształcenia zawodowego oraz tworzenie w szkołach zawodowych warunków zbliżonych do rzeczywistego środowiska pracy zawodowej pod kątem wyposażenia, doposażenie warsztatów, pracowni itp.

7.2.E Przedsięwzięcia z zakresu budowy nowych obiektów służących praktycznej nauce zawodu. Możliwe jest łączenie ww. typów projektów.

## **Wymogi dotyczące przedsięwzięć z zakresu szkolnictwa zawodowego:**

- a. wsparta w wyniku realizacji projektu infrastruktura powinna być dostosowana do warunków zbliżonych do rzeczywistego środowiska pracy zawodowej;
- b. działania mające na celu poprawę infrastruktury szkół zawodowych powinny być realizowane z zaangażowaniem pracodawców tak, aby w jak największym stopniu stworzone warunki kształcenia odpowiadały na potrzeby rynku i zaowocowały wykształceniem wysokiej klasy specjalistów, poszukiwanych na rynku pracy;
- c. rezultatem projektu powinno być dostosowywanie oferty edukacyjnej do potrzeb rynku pracy, uwzględniające minimalne standardy zawarte w podstawie programowej;
- d. budowa nowych obiektów służących praktycznej nauce zawodu jest możliwa wyłącznie w sytuacji, gdy przebudowa, rozbudowa lub adaptacja istniejących budynków nie jest możliwa lub jest nieuzasadniona ekonomicznie oraz musi uwzględniać trendy demograficzne zachodzące na danym obszarze;
- e. wyposażenie pracowni i warsztatów szkolnych powinno odpowiadać potrzebom konkretnej jednostki oświatowej oraz być zgodne z podstawą programową kształcenia w zawodach dla danego zawodu. Przykładowy katalog wyposażenia pracowni lub warsztatów szkolnych został opracowany przez MEN i jest udostępniany za pośrednictwem strony internetowej administrowanej przez MEN ;
- f. w sytuacji, gdy szkoła współpracuje z lokalnymi pracodawcami w zakresie praktycznej nauki zawodu,

możliwe jest uwzględnienie zakupu wyposażenia w oparciu o wyposażenie wykorzystywane u pracodawcy. Szkoła prowadząca kształcenie zawodowe musi przedstawić wówczas diagnozę uwzględniającą posiadane wyposażenie oraz rekomendacje potencjalnego pracodawcy. Na tej podstawie można wyposażyć pracownie zgodnie z indywidualnym zapotrzebowaniem pod warunkiem, że będzie ono zgodne z zapisami podstawy programowej kształcenia w zawodzie.

Opis spełnienia poszczególnych wymogów powinien się znaleźć we wniosku o dofinasowanie np. w punkcie 8 "Pozostałe informacje".

#### **Wymogi dotyczące wszystkich projektów:**

Aby projekt mógł być realizowany, projektodawca Wnioskodawca musi wskazać:

a) wizję i kompleksowy plan wykorzystania wspartej w wyniku realizacji projektu infrastruktury i/lub zakupionego wyposażenia (konieczność uwzględnienia kwestii demograficznych oraz w zakresie szkolnictwa zawodowego dopasowania projektu do potrzeb rynku pracy i/lub smart specialisation w Województwie Dolnośląskim);

b) że projekt przyczynia się do osiągnięcia celów RPO WD finansowanych ze środków EFS;

c) że konieczność wydatkowania środków została potwierdzona analizą potrzeb szkoły objętej projektem (diagnoza powinna zawierać m.in. inwentaryzację sprzętu, ze szczególnym uwzględnieniem sprzętu zakupionego ze środków UE, we wcześniejszych perspektywach finansowych).

Możliwe są działania poprawiające efektywność energetyczną, analogiczne do działania 3.3 RPO WD "Efektywność energetyczna w budynkach użyteczności publicznej i sektorze mieszkaniowym" (schematy 3.3 A i 3.3 B). Wartość takich inwestycji nie może przekraczać 49% wartości wydatków kwalifikowalnych na pojedynczy budynek w projekcie.

Wyposażenie poszczególnych pracowni oraz zakupywane pomoce dydaktyczne i narzędzia TIK i infrastruktura sieciowousługowej powinno odpowiadać potrzebom konkretnej jednostki oświatowej oraz być niezbędne do realizacji programów nauczania w szkołach lub placówkach systemu oświaty.

Przykładowy katalog wyposażenia szkolnych pracowni przyrodniczych oraz wykaz pomocy dydaktycznych, narzędzi TIK oraz urządzeń sieciowych został opracowany przez MEN i jest udostępniany za pośrednictwem strony internetowej administrowanej przez MEN.

#### **Preferowane będą projekty:**

dostosowujące szkoły do pracy z uczniem o specjalnych potrzebach edukacyjnych;

– zapewniające rozwój infrastruktury w zakresie nauk matematyczno-przyrodniczych i cyfrowych (wyposażenie pracowni);

– komplementarne z przedsięwzięciami realizowanymi w obszarze

edukacji współfinansowanymi z EFS.

#### **Nie będą finansowane:**

– Wydatki związane z termomodernizacją przekraczające 49% wartości całkowitych wydatków kwalifikowalnych projektu.

– Wydatki ponoszone na infrastrukturę oraz zakup wyposażenia wykorzystywanego na potrzeby kształcenia ustawicznego.

– Wydatki ponoszone na budowę nowych obiektów nie służących praktycznej nauce zawodu oraz rozbudowę obiektów nie służących praktycznej nauce zawodu o budynki trwale nie połączone z istniejącym już obiektem.

– Koszty zagospodarowania terenu wokół szkół i placówek oraz budowa dróg dojazdowych, wewnętrznych i parkingów.

– Wydatki związane z wyposażeniem części administracyjnej.

– Wydatki na zakup używanych środków trwałych.

Wszystkie przedsięwzięcia będą uwzględniać konieczność dostosowania infrastruktury i wyposażenia do potrzeb osób z niepełnosprawnościami (jako obowiązkowy element projektu). Sfinansowana w ramach projektu, szeroko rozumiana infrastruktura (w tym technologie i systemy informacyjnokomunikacyjne) ma zwiększać dostępność i eliminować bariery dla osób z niepełnosprawnościami oraz być zgodna z zapisami Wytycznych w zakresie realizacji zasady równości szans i niedyskryminacji, w tym dostępności dla osób z niepełnosprawnościami oraz zasady równości szans kobiet i mężczyzn w ramach funduszy unijnych na lata 2014-2020 zwłaszcza w zakresie stosowania standardów dostępności dla polityki spójności na lata 2014-2020.

Dopuszcza się w uzasadnionych przypadkach, neutralny wpływ produktów projektu na zasadę niedyskryminacji (w tym niedyskryminacji ze względu na niepełnosprawność). Jeżeli Wnioskodawca uznaje, że jego któryś z produktów projektu ma neutralny wpływ na realizację tej zasady, wówczas taka deklaracja wraz z uzasadnieniem powinien zawrzeć w treści wniosku o dofinansowanie. Neutralność produktu projektu musi wynikać wprost z zapisów wniosku o dofinansowanie.

Należy także zwrócić uwagę na to, iż o pozytywnym wpływie na zasadę niedyskryminacji świadczy także zastosowanie w zlecanych w ramach projektu zamówieniach publicznych klauzul społecznych (dotyczących osób z niepełnosprawnościami) a także dostępna dla osób z niepełnosprawnościami strona internetowa. Nie zwalnia to jednak Wnioskodawcy z konieczności dostosowania infrastruktury i wyposażenia do potrzeb osób z niepełnosprawnościami.

Wypełniając wniosek o dofinansowanie, należy zapoznać się z zapisami Wytycznych w zakresie realizacji zasady równości szans i niedyskryminacji, w tym dostępności dla osób z niepełnosprawnościami oraz zasady równości szans kobiet i mężczyzn w ramach funduszy unijnych na lata 2014–2020 oraz materiałami znajdującymi się na stronie internetowej: www.power.gov.pl/dostepnosc oraz w zakładce Poznaj Fundusze Europejskie bez barier znajdującej się na stronie internetowej RPO WD

(http://rpo.dolnyslask.pl/o-projekcie/poznaj-fundusze-europejs kie-bez-barier/). Na szczególną uwagę na tej stronie zasługuje Poradnik opublikowany przez Ministerstwo Inwestycji i Rozwoju

"Realizacja zasady równości szans i niedyskryminacji, w tym dostępności dla osób z niepełnosprawnościami".

## **Kategorie interwencji dla niniejszego konkursu (zakres interwencji dominujący):**

**050** Infrastruktura edukacyjna na potrzeby kształcenia i szkolenia zawodowego oraz kształcenia osób dorosłych, **051** Infrastruktura edukacyjna na potrzeby edukacji szkolnej (na poziomie podstawowym i średnim ogólnokształcącym).

## **Typy wnioskodawców/ beneficjentów:**

O dofinansowanie w ramach konkursu mogą ubiegać się następujące typy wnioskodawców/beneficjentów:

- jednostki samorządu terytorialnego, ich związki i stowarzyszenia;
- jednostki organizacyjne jst;
- organy prowadzące szkoły, w tym organizacje pozarządowe;
- specjalne ośrodki szkolno-wychowawcze.

Jako partnerzy występować mogą tylko podmioty wskazane wyżej jako wnioskodawcy/beneficjenci.

O dofinansowanie nie mogą ubiegać się podmioty, które podlegają wykluczeniu z możliwości otrzymania dofinansowania, w tym wykluczeniu, o którym mowa w art. 207 ust. 4 ustawy z dnia 27 sierpnia 2009 r. o finansach publicznych.

## **Kwota przeznaczona na dofinansowanie projektów w konkursie:**

Alokacja przeznaczona na konkurs wynosi **2 510 000** *euro, tj.* **10 769 155** *zł* (alokacja przeliczona po kursie Europejskiego Banku Centralnego (EBC) obowiązującym w lutym 2018 r., 1 euro = 4,2905 zł – kurs z dnia 30 stycznia 2019 r.) w tym na procedurę odwoławczą 15% kwoty przeznaczonej na konkurs. W sytuacji gdy w naborze nie ma negatywnie ocenionych projektów na żadnym etapie oceny oraz dostępna alokacja pozwala na dofinansowanie w pełnej wnioskowanej wysokości wszystkich projektów, wybór może zostać dokonany na pełną kwotę alokacji przeznaczonej na nabór.

Ze względu na kurs euro limit dostępnych środków może ulec zmianie. Dokładna kwota dofinansowania zostanie określona na etapie zatwierdzania listy ocenionych projektów.

Kwota alokacji do czasu rozstrzygnięcia naboru może ulec zmniejszeniu ze względu na pozytywnie rozpatrywane protesty w ramach poddziałania.

W trakcie trwania naboru (poprzez zmianę regulaminu konkursu) lub po rozstrzygnięciu konkursu IOK może zwiększyć kwotę przeznaczoną na dofinansowanie projektów w konkursie, z uwzględnieniem kolejności projektów na liście według liczby otrzymanych punktów oraz zasady równego traktowania (dofinansowanie wszystkich projektów, które uzyskały wymaganą liczbę punktów albo dofinansowanie kolejno projektów, które uzyskały wymaganą liczbę punktów oraz taką samą ocenę).

# **Minimalna wartość projektu:**

Minimalna wartość projektu – nie dotyczy

Minimalna wartość wydatków kwalifikowalnych projektu:

- 50 tys. PLN w przypadku projektów dotyczących wyłącznie wyposażenia;
- 100 tys. PLN w przypadku pozostałych projektów infrastrukturalnych.

# **Maksymalna wartość projektu:**

Maksymalna wartość projektu: nie dotyczy.

Maksymalna wartość wydatków kwalifikowalnych projektu: 12 mln PLN

Maksymalna wartość wydatków kwalifikowalnych dotyczy jednej szkoły/placówki

**Maksymalny dopuszczalny poziom dofinansowania projektu lub maksymalna dopuszczalna kwota do dofinansowania projektu:**

Wnioskowana w projekcie wartość dofinansowania (przeliczona po kursie wskazanym w regulaminie konkursu) nie może przekroczyć alokacji przeznaczonej na niniejszy konkurs (nr RPDS.07.02.02- IZ.00-02- 312/18).

Maksymalny poziom dofinansowania UE na poziomie projektu wynosi:

- 1. w przypadku projektu nieobjętego pomocą publiczną maksymalnie 85% kosztów kwalifikowalnych;
- 2. w przypadku projektu objętego pomocą de minimis, maksymalny poziom dofinansowania wyniesie 85% z zastrzeżeniem, że całkowita kwota pomocy de minimis dla danego podmiotu w okresie trzech lat podatkowych (z uwzględnieniem wnioskowanej kwoty pomocy de minimis oraz pomocy de minimis otrzymanej z innych źródeł) nie może przekroczyć równowartości 200 tys. euro.

IZ RPO WD zastrzega sobie prawo do weryfikacji informacji o otrzymanej przez wnioskodawcę pomocy de minimis w oparciu o dane dostępne w systemie SUDOP. Kontrola zostanie przeprowadzona podczas oceny wniosku o dofinansowanie, a następnie – w przypadku pozytywnej oceny i wyboru projektu do dofinansowania – przed podpisaniem umowy o dofinansowanie. Stwierdzenie przekroczenia dopuszczalnej kwoty pomocy de minimis będzie skutkowało zmniejszeniem dofinansowania lub odrzuceniem projektu podczas oceny wniosku/odmową zawarcia umowy.

## **Minimalny wkład własny beneficjenta jako % wydatków kwalifikowalnych:**

Minimalny wkład własny beneficjenta (pokryty ze środków własnych Wnioskodawcy lub innych źródeł finansowania) wynosi:

- 1. w przypadku projektu bez pomocy publicznej 15 % kosztów kwalifikowalnych;
- 2. 2. w przypadku wydatków objętych pomocą de minimis 15 % kosztów kwalifikowalnych z zastrzeżeniem, że całkowita kwota pomocy de minimis dla danego podmiotu w okresie trzech lat podatkowych (z uwzględnieniem wnioskowanej kwoty pomocy de minimis oraz pomocy de minimis otrzymanej z innych źródeł) nie może przekroczyć równowartości 200 tys. euro.

### **Termin, miejsce i forma składania wniosków o dofinansowanie projektu:**

Wnioskodawca wypełnia wniosek o dofinansowanie za pośrednictwem aplikacji – Generator Wniosków o dofinansowanie EFRR – dostępny na stronie [https://snow-umwd.dolnyslask.pl](https://snow-umwd.dolnyslask.pl/) i przesyła do IOK w ramach niniejszego konkursu w terminie **od godz. 8.00 dnia 27 sierpnia 2018 r. do godz. 15.00 dnia 15 listopada 2018 r.**

Logowanie do Generatora Wniosków w celu wypełnienia i złożenia wniosku o dofinansowanie będzie możliwe w czasie trwania naboru wniosków. Aplikacja służy do przygotowania wniosku o dofinansowanie projektu realizowanego w ramach Regionalnego Programu Operacyjnego Województwa Dolnośląskiego 2014-2020. System umożliwia tworzenie, edycję oraz wydruk wniosków o dofinansowanie, a także zapewnia możliwość ich złożenia do właściwej instytucji.p

Ponadto w ww. terminie **do godz. 15.00 dnia 15 listopada 2018 r.** do siedziby IOK należy dostarczyć jeden egzemplarz

wydrukowanej z aplikacji Generator Wniosków papierowej wersji wniosku, opatrzonej czytelnym podpisem/ami lub parafą i z pieczęcią imienną osoby/ób uprawnionej/ych do reprezentowania wnioskodawcy (wraz z podpisanymi załacznikami).

Jednocześnie, wymaganą analizę finansową (w postaci arkuszy kalkulacyjnych w formacie Excel z aktywnymi formułami) przedłożyć należy na nośniku CD.

**Za datę wpływu do IOK uznaje się datę wpływu wniosku w wersji papierowej.**

Papierowa wersja wniosku może zostać dostarczona:

a) osobiście lub za pośrednictwem kuriera do kancelarii Departamentu Funduszy Europejskich mieszczącej się pod adresem:

Urząd Marszałkowski Województwa Dolnośląskiego, Departament Funduszy Europejskich, Mazowiecka 17, 50-412 Wrocław, II piętro, pokój nr 2019.

b) za pośrednictwem polskiego operatora wyznaczonego, w rozumieniu ustawy z dnia 23 listopada 2012 r. – Prawo pocztowe, na adres:

Urząd Marszałkowski Województwa Dolnośląskiego, Departament Funduszy Europejskich, Mazowiecka 17, 50-412 Wrocław, II piętro, pokój nr 2019.

Zgodnie z art. 57 § 5 KPA termin uważa się za zachowany, jeżeli przed jego upływem nadano pismo w polskiej placówce pocztowej operatora wyznaczonego w rozumieniu ustawy z dnia 23

listopada 2012 r. – Prawo pocztowe. W takim wypadku decyduje data stempla pocztowego. Decyzją Prezesa Urzędu Komunikacji Elektronicznej z dnia 30 czerwca 2015 r., wydaną na podstawie art. 71 ustawy z dnia 23 listopada 2012 r. – Prawo pocztowe, dokonany został wybór operatora wyznaczonego do świadczenia usług powszechnych na lata 2016-2025, którym została Poczta Polska SA.

Suma kontrolna wersji elektronicznej wniosku (w systemie) musi być identyczna z sumą kontrolną papierowej wersji wniosku.

Wniosek wraz z załącznikami (jeśli dotyczy) należy złożyć w zamkniętej kopercie, (lub innym opakowaniu np. pudełku) której opis zawiera następujące informacje:

- pełna nazwa Wnioskodawcy wraz z adresem
- wniosek o dofinansowanie projektu w ramach naboru nr …………
- tytuł projektu
- numer wniosku o dofinansowanie
- "Nie otwierać przed wpływem do Wydziału Wdrażania EFRR".

Wraz z wnioskiem należy dostarczyć pismo przewodnie, na którym zostanie potwierdzony wpływ wniosku do IOK. Pismo to powinno zawierać te same informacje, które znajdują się na kopercie.

Wnioski złożone wyłącznie w wersji papierowej albo wyłącznie w wersji elektronicznej zostaną uznane za nieskutecznie złożone i pozostawione bez rozpatrzenia. W takim przypadku wersja papierowa wniosku (o ile zostanie złożona) będzie odsyłana na wskazany we wniosku o dofinansowanie adres korespondencyjny w ciągu 14 dni od daty złożenia.

W przypadku złożenia wniosku o dofinansowanie projektu po terminie wskazanym w ogłoszeniu o konkursie wniosek pozostawia się bez rozpatrzenia.

Oświadczenia oraz dane zawarte we wniosku o dofinansowanie projektu są składane pod rygorem odpowiedzialności karnej za składanie fałszywych zeznań, z wyłączeniem oświadczenia, o którym mowa w Art. 41 ust. 2 pkt 7c. Wniosek o dofinansowanie projektu zawiera klauzulę następującej treści: "Jestem świadomy odpowiedzialności karnej za złożenie fałszywych oświadczeń". Klauzula ta zastępuje pouczenie IOK o odpowiedzialności karnej za składanie fałszywych zeznań. Klauzula nie obejmuje oświadczenia wnioskodawcy dotyczącego świadomości skutków niezachowania wskazanej przez IOK formy komunikacji.

Wnioskodawca ma możliwość wycofania wniosku o dofinansowanie podczas trwania konkursu oraz na każdym etapie jego oceny. Należy wówczas dostarczyć do IOK pismo z prośbą o wycofanie wniosku podpisane przez osobę uprawnioną do podejmowania decyzji w imieniu wnioskodawcy.

IZ RPO WD zastrzega sobie możliwość wydłużenia terminu składania wniosków lub złożenia ich w innej formie niż wyżej opisana. Decyzja w powyższej kwestii zostanie przedstawiona w formie komunikatu we wszystkich miejscach, gdzie opublikowano ogłoszenie.

IZ RPO WD nie przewiduje możliwości skrócenia terminu składania wniosków.

Forma składania wniosków określona w tym punkcie Regulaminu obowiązuje także przy składaniu każdej poprawionej wersji wniosku o dofinansowanie.

### **Sposób i miejsce udostępnienia regulaminu:**

Wszystkie kwestie dotyczące naboru opisane zostały w Regulaminie, który dostępny jest wraz z załącznikami poniżej w ramach dokumentacji konkursowej oraz na [portalu Funduszy](http://www.funduszeeuropejskie.gov.pl/) [Europejskich](http://www.funduszeeuropejskie.gov.pl/).

- [Ogloszenie-o-konkursie-7.2.2\\_ZIT-WrOF wersja](http://rpo.dolnyslask.pl/wp-content/uploads/2018/07/Ogloszenie-o-konkursie-7.2.2_ZIT-WrOF_.docx) [obowiązująca od 18.02.2019](http://rpo.dolnyslask.pl/wp-content/uploads/2018/07/Ogloszenie-o-konkursie-7.2.2_ZIT-WrOF_.docx)
- [Ogłoszenie o konkursie 7.2.2\\_ZIT WrOF wersja](http://rpo.dolnyslask.pl/wp-content/uploads/2018/07/Ogloszenie-o-konkursie-7.2.2_ZIT-WrOF_lipiec_18_.docx) [archiwalna obowiązująca do 17.02.2019](http://rpo.dolnyslask.pl/wp-content/uploads/2018/07/Ogloszenie-o-konkursie-7.2.2_ZIT-WrOF_lipiec_18_.docx)
- Regulamin 7.2 2018-AJ-i-WrOF zmiana wersja [obowiązująca od 18.02.2019](http://rpo.dolnyslask.pl/wp-content/uploads/2018/07/Regulamin__7.2__2018-AJ-i-WrOF-zmiana.docx)
- Regulamin 7.2 2018 AJ i WrOF wersja archiwalna [obowiązująca do 17.02.2019](http://rpo.dolnyslask.pl/wp-content/uploads/2018/07/Regulamin__7.2__2018-AJ-i-WrOF-cz-1.docx)
- Załącznik nr 1 do Regulaminu Kryteria wyboru [7.2\\_2018](http://rpo.dolnyslask.pl/wp-content/uploads/2018/07/Załącznik-nr-1-do-Regulaminu-Kryteria_wyboru-7.2_2018.docx)
- [Załącznik nr 2 do Regulaminu Wskaźniki 7.2\\_2018](http://rpo.dolnyslask.pl/wp-content/uploads/2018/07/Załącznik-nr-2-do-Regulaminu-Wskaźniki-7.2_2018.docx)
- [Załącznik nr 3 do Regulaminu Lista sprawdzająca –](http://rpo.dolnyslask.pl/wp-content/uploads/2018/07/Załącznik-nr-3-do-Regulaminu-Lista-sprawdzająca-7.2__2018.docx) [7.2\\_\\_2018](http://rpo.dolnyslask.pl/wp-content/uploads/2018/07/Załącznik-nr-3-do-Regulaminu-Lista-sprawdzająca-7.2__2018.docx)
- Wzór umowy EFRR 2014 2020 ver 17 czysta
- [Załącznik nr 1 Harmonogram rzeczowo- finansowy bez](http://rpo.dolnyslask.pl/wp-content/uploads/2018/07/Załącznik-nr-1-Harmonogram-rzeczowo-finansowy-bez-budż.państw..xls) [budż.państw.](http://rpo.dolnyslask.pl/wp-content/uploads/2018/07/Załącznik-nr-1-Harmonogram-rzeczowo-finansowy-bez-budż.państw..xls)
- [Załącznik nr 1a Harmonogram rzecz-finan. dla projektów z](http://rpo.dolnyslask.pl/wp-content/uploads/2018/07/Załącznik-nr-1a-Harmonogram-rzecz-finan.-dla-projektów-z-budżetem-Państwa.xls) [budżetem Państwa](http://rpo.dolnyslask.pl/wp-content/uploads/2018/07/Załącznik-nr-1a-Harmonogram-rzecz-finan.-dla-projektów-z-budżetem-Państwa.xls)
- [Załącznik nr 2Harmonogram zamówień dla Projektu](http://rpo.dolnyslask.pl/wp-content/uploads/2018/07/Załącznik-nr-2Harmonogram-zamówień-dla-Projektu.docx)
- [Załącznik nr 3 Harmonogram płatności](http://rpo.dolnyslask.pl/wp-content/uploads/2018/07/Załącznik-nr-3-Harmonogram-płatności.xls)
- [Załącznik nr 4 Montaż finansowy Projektu](http://rpo.dolnyslask.pl/wp-content/uploads/2018/07/Załącznik-nr-4-Montaż-finansowy-Projektu.xls)
- [Załącznik nr 5 Skwantyfikowane wskaźniki osiągnięcia](http://rpo.dolnyslask.pl/wp-content/uploads/2018/07/Załącznik-nr-5-Skwantyfikowane-wskaźniki-osiągnięcia-rzeczowej-realizacji.doc) [rzeczowej realizacji](http://rpo.dolnyslask.pl/wp-content/uploads/2018/07/Załącznik-nr-5-Skwantyfikowane-wskaźniki-osiągnięcia-rzeczowej-realizacji.doc)
- [Załącznik nr 7 Oświadczenie VAT dla Beneficjenta ver.](http://rpo.dolnyslask.pl/wp-content/uploads/2018/07/Załącznik-nr-7-Oświadczenie-VAT-dla-Beneficjenta-ver.-12_czysta.docx) [12\\_czysta](http://rpo.dolnyslask.pl/wp-content/uploads/2018/07/Załącznik-nr-7-Oświadczenie-VAT-dla-Beneficjenta-ver.-12_czysta.docx)
- [Załącznik nr 8 Oświadczenie VAT dla Partnera ver 12\\_](http://rpo.dolnyslask.pl/wp-content/uploads/2018/07/Załącznik-nr-8-Oświadczenie-VAT-dla-Partnera-ver-12_-czysta.docx) [czysta](http://rpo.dolnyslask.pl/wp-content/uploads/2018/07/Załącznik-nr-8-Oświadczenie-VAT-dla-Partnera-ver-12_-czysta.docx)
- [Załącznik nr 9 Oświadczenie VAT dla Podmiotu](http://rpo.dolnyslask.pl/wp-content/uploads/2018/07/Załącznik-nr-9-Oświadczenie-VAT-dla-Podmiotu-realizującego-projekt-ver-12_-czysta.docx) [realizującego projekt ver 12\\_ czysta](http://rpo.dolnyslask.pl/wp-content/uploads/2018/07/Załącznik-nr-9-Oświadczenie-VAT-dla-Podmiotu-realizującego-projekt-ver-12_-czysta.docx)
- [Załącznik nr 10 Zestawienie dokumentów dotyczących](http://rpo.dolnyslask.pl/wp-content/uploads/2018/07/Załącznik-nr-10-Zestawienie-dokumentów-dotyczących-operacji.doc) operacii
- [Załącznik nr 11 Wykaz dokumentów do wniosku o płatność –](http://rpo.dolnyslask.pl/wp-content/uploads/2018/07/Załącznik-nr-11-Wykaz-dokumentów-do-wniosku-o-płatność-ver-16_zz.doc) [ver 16\\_zz](http://rpo.dolnyslask.pl/wp-content/uploads/2018/07/Załącznik-nr-11-Wykaz-dokumentów-do-wniosku-o-płatność-ver-16_zz.doc)
- [Załącznik nr 12 Zakres przetwarzanych danych osobowych](http://rpo.dolnyslask.pl/wp-content/uploads/2018/07/Załącznik-nr-12-Zakres-przetwarzanych-danych-osobowych-EFRR_ver-17.docx) [EFRR\\_ver 17](http://rpo.dolnyslask.pl/wp-content/uploads/2018/07/Załącznik-nr-12-Zakres-przetwarzanych-danych-osobowych-EFRR_ver-17.docx)
- Załacznik nr 13 Obowiązki informacyjne Beneficjenta [EFRR\\_ grudzień 17](http://rpo.dolnyslask.pl/wp-content/uploads/2018/07/Załącznik-nr-13-Obowiązki-informacyjne-Beneficjenta-EFRR_-grudzień-17.doc)
- [Załącznik nr 14 Klasyfikacja budżetowa projektu](http://rpo.dolnyslask.pl/wp-content/uploads/2018/07/Załącznik-nr-14-Klasyfikacja-budżetowa-projektu.xls)
- [Załącznik nr 15 Zasady kwalifikowalności wydatków EFRR](http://rpo.dolnyslask.pl/wp-content/uploads/2018/07/Załącznik-nr-15-Zasady-kwalifikowalności-wydatków-EFRR-ver-12.docx) [ver 12](http://rpo.dolnyslask.pl/wp-content/uploads/2018/07/Załącznik-nr-15-Zasady-kwalifikowalności-wydatków-EFRR-ver-12.docx)
- · Załacznik nr 16 Harmonogram uzyskiwania decyzji pozwoleń
- Wzór Decyzji o dofi projektu WD 2014-2020 ver 17
- [Załącznik nr 1 Harmonogram rzeczowo- finansowy bez](http://rpo.dolnyslask.pl/wp-content/uploads/2018/07/Załącznik-nr-1-Harmonogram-rzeczowo-finansowy-bez-budż.państw.-1.xls) [budż.państw.](http://rpo.dolnyslask.pl/wp-content/uploads/2018/07/Załącznik-nr-1-Harmonogram-rzeczowo-finansowy-bez-budż.państw.-1.xls)
- [Załącznik nr 1a Harmonogram rzecz-finan. dla projektów z](http://rpo.dolnyslask.pl/wp-content/uploads/2018/07/Załącznik-nr-1a-Harmonogram-rzecz-finan.-dla-projektów-z-budżetem-Państwa-1.xls) [budżetem Państwa](http://rpo.dolnyslask.pl/wp-content/uploads/2018/07/Załącznik-nr-1a-Harmonogram-rzecz-finan.-dla-projektów-z-budżetem-Państwa-1.xls)
- [Załącznik nr 2Harmonogram zamówień dla Projektu](http://rpo.dolnyslask.pl/wp-content/uploads/2018/07/Załącznik-nr-2Harmonogram-zamówień-dla-Projektu-1.docx)
- [Załącznik nr 3 Harmonogram płatności](http://rpo.dolnyslask.pl/wp-content/uploads/2018/07/Załącznik-nr-3-Harmonogram-płatności-1.xls)
- [Załącznik nr 4 Montaż finansowy Projektu](http://rpo.dolnyslask.pl/wp-content/uploads/2018/07/Załącznik-nr-4-Montaż-finansowy-Projektu-1.xls)
- [Załącznik nr 5 Skwantyfikowane wskaźniki osiągnięcia](http://rpo.dolnyslask.pl/wp-content/uploads/2018/07/Załącznik-nr-5-Skwantyfikowane-wskaźniki-osiągnięcia-rzeczowej-realizacji-1.doc) [rzeczowej realizacji](http://rpo.dolnyslask.pl/wp-content/uploads/2018/07/Załącznik-nr-5-Skwantyfikowane-wskaźniki-osiągnięcia-rzeczowej-realizacji-1.doc)
- [Załącznik nr 6 Oświadczenie VAT dla Beneficjenta ver.](http://rpo.dolnyslask.pl/wp-content/uploads/2018/07/Załącznik-nr-6-Oświadczenie-VAT-dla-Beneficjenta-ver.-12-czysta.docx) [12-czysta](http://rpo.dolnyslask.pl/wp-content/uploads/2018/07/Załącznik-nr-6-Oświadczenie-VAT-dla-Beneficjenta-ver.-12-czysta.docx)
- [Załącznik nr 7 Oświadczenie VAT dla Partnera ver 12-](http://rpo.dolnyslask.pl/wp-content/uploads/2018/07/Załącznik-nr-7-Oświadczenie-VAT-dla-Partnera-ver-12-czysta.docx)

[czysta](http://rpo.dolnyslask.pl/wp-content/uploads/2018/07/Załącznik-nr-7-Oświadczenie-VAT-dla-Partnera-ver-12-czysta.docx)

- [Załącznik nr 8 Oświadczenie VAT dla Podmiotu](http://rpo.dolnyslask.pl/wp-content/uploads/2018/07/Załącznik-nr-8-Oświadczenie-VAT-dla-Podmiotu-realizującego-projekt-ver-12-czysta.docx) [realizującego projekt ver 12-czysta](http://rpo.dolnyslask.pl/wp-content/uploads/2018/07/Załącznik-nr-8-Oświadczenie-VAT-dla-Podmiotu-realizującego-projekt-ver-12-czysta.docx)
- [Załącznik nr 9 Zestawienie dokumentów dotyczących](http://rpo.dolnyslask.pl/wp-content/uploads/2018/07/Załącznik-nr-9-Zestawienie-dokumentów-dotyczących-operacji.doc) operacii
- [Załącznik nr 10 Wykaz dokumentów do wniosku o płatność –](http://rpo.dolnyslask.pl/wp-content/uploads/2018/07/Załącznik-nr-10-Wykaz-dokumentów-do-wniosku-o-płatność-ver-16_czysta.doc) [ver 16\\_czysta](http://rpo.dolnyslask.pl/wp-content/uploads/2018/07/Załącznik-nr-10-Wykaz-dokumentów-do-wniosku-o-płatność-ver-16_czysta.doc)
- [Załącznik nr 11 Zakres przetwarzanych danych osobowych](http://rpo.dolnyslask.pl/wp-content/uploads/2018/07/Załącznik-nr-11-Zakres-przetwarzanych-danych-osobowych-EFRR_ver-17.docx) [EFRR\\_ver 17](http://rpo.dolnyslask.pl/wp-content/uploads/2018/07/Załącznik-nr-11-Zakres-przetwarzanych-danych-osobowych-EFRR_ver-17.docx)
- [Załącznik nr 12 Obowiązki informacyjne Beneficjenta](http://rpo.dolnyslask.pl/wp-content/uploads/2018/07/Załącznik-nr-12-Obowiązki-informacyjne-Beneficjenta-EFRR_-grudzień-17.doc) [EFRR\\_ grudzień 17](http://rpo.dolnyslask.pl/wp-content/uploads/2018/07/Załącznik-nr-12-Obowiązki-informacyjne-Beneficjenta-EFRR_-grudzień-17.doc)
- [Załącznik nr 13 Klasyfikacja budżetowa projektu](http://rpo.dolnyslask.pl/wp-content/uploads/2018/07/Załącznik-nr-13-Klasyfikacja-budżetowa-projektu.xls)
- [Załącznik nr 14 Zasady kwalifikowalności wydatków EFRR](http://rpo.dolnyslask.pl/wp-content/uploads/2018/07/Załącznik-nr-14-Zasady-kwalifikowalności-wydatków-EFRR-ver-12.docx) [ver 12](http://rpo.dolnyslask.pl/wp-content/uploads/2018/07/Załącznik-nr-14-Zasady-kwalifikowalności-wydatków-EFRR-ver-12.docx)
- załączniknr 15 Harmonogram uzyskiwania decyzji pozwoleń

### [Wzór wniosku](http://rpo.dolnyslask.pl/wp-content/uploads/2018/07/Wzór-wniosku.pdf)

- Instrukcja v7
- [Deklaracja N2000](http://rpo.dolnyslask.pl/wp-content/uploads/2018/07/Deklaracja-N2000-2.doc)
- [Deklaracja N2000 nieobowiązująca](http://rpo.dolnyslask.pl/wp-content/uploads/2018/07/Deklaracja-N2000.doc)
- [Deklaracja RDW nieobowiązująca](http://rpo.dolnyslask.pl/wp-content/uploads/2018/07/Deklaracja-RDW.doc)
- [Form\\_zakres\\_inf\\_pom\\_de\\_minimis\\_przedsieb](http://rpo.dolnyslask.pl/wp-content/uploads/2018/07/form_zakres_inf_pom_de_minimis_przedsieb.xlsx)
- [Formularz\\_pomoc\\_inna\\_niż\\_pomoc\\_w\\_rolnictwie\\_lub\\_r](http://rpo.dolnyslask.pl/wp-content/uploads/2018/07/Formularz_pomoc_inna_niż_pomoc_w_rolnictwie_lub_r.xlsx)
- Formularz zakres informacii pomo de minimis
- [Oświadczenie\\_pp\\_de\\_minimis](http://rpo.dolnyslask.pl/wp-content/uploads/2018/07/oswiad_pp_de_minimis.doc)
- [Oświadczenie-o-braku-pom-publ\\_pom-de-min](http://rpo.dolnyslask.pl/wp-content/uploads/2018/07/oswiad-o-braku-pom-publ_pom-de-min.docx)
- [Oświadczenie analiza OOŚ z instrukcją](http://rpo.dolnyslask.pl/wp-content/uploads/2018/07/Oświadczenie-analiza-OOŚ-z-instrukcją.doc)
- [ośw-VAT-dla-Podmiotu-realizuc.-Projekt-zał.-do-WND](http://rpo.dolnyslask.pl/wp-content/uploads/2018/08/ośw-VAT-dla-Podmiotu-realizuc.-Projekt-zał.-do-WND-v.2.0a.docx)[v.2.0a – obowiązuje od 31.07.2018](http://rpo.dolnyslask.pl/wp-content/uploads/2018/08/ośw-VAT-dla-Podmiotu-realizuc.-Projekt-zał.-do-WND-v.2.0a.docx)
- [oświ-VAT-dla-Wnioskodawcy-zał.-do-WND-v.2.0a\\_ –](http://rpo.dolnyslask.pl/wp-content/uploads/2018/08/oświ-VAT-dla-Wnioskodawcy-zał.-do-WND-v.2.0a_.docx) [obowiązuje od 31.07.2018](http://rpo.dolnyslask.pl/wp-content/uploads/2018/08/oświ-VAT-dla-Wnioskodawcy-zał.-do-WND-v.2.0a_.docx)
- [oświadczenie-VAT-dla-Partnera-zał.-do-WND-v.2.0a\\_zmiana](http://rpo.dolnyslask.pl/wp-content/uploads/2018/08/oświadczenie-VAT-dla-Partnera-zał.-do-WND-v.2.0a_zmiana.docx) [– obowiązuje od 31.07.2018](http://rpo.dolnyslask.pl/wp-content/uploads/2018/08/oświadczenie-VAT-dla-Partnera-zał.-do-WND-v.2.0a_zmiana.docx)
- [Oświadczenie-VAT-dla-Wnioskodawcy-zał.-do-WND-v.2.0a\\_ –](http://rpo.dolnyslask.pl/wp-content/uploads/2018/07/oświ-VAT-dla-Wnioskodawcy-zał.-do-WND-v.2.0a_.docx)

[wersja archiwalna obowiązująca do 30.07.2018](http://rpo.dolnyslask.pl/wp-content/uploads/2018/07/oświ-VAT-dla-Wnioskodawcy-zał.-do-WND-v.2.0a_.docx)

- [Oświadczenie-VAT-dla-Partnera-zał.-do-WND-v.2.0a\\_zmiana](http://rpo.dolnyslask.pl/wp-content/uploads/2018/07/ośw-VAT-dla-Partnera-zał.-do-WND-v.2.0a_zmiana.docx) [– wersja archiwalna obowiązująca do 30.07.2018](http://rpo.dolnyslask.pl/wp-content/uploads/2018/07/ośw-VAT-dla-Partnera-zał.-do-WND-v.2.0a_zmiana.docx)
- [Oświadczenie-VAT-dla-Podmiotu-realizuc.-Projekt-zał.-do-](http://rpo.dolnyslask.pl/wp-content/uploads/2018/07/ośw-VAT-dla-Podmiotu-realizuc.-Projekt-zał.-do-WND-v.2.0a.docx)[WND-v.2.0a – wersja archiwalna obowiązująca do](http://rpo.dolnyslask.pl/wp-content/uploads/2018/07/ośw-VAT-dla-Podmiotu-realizuc.-Projekt-zał.-do-WND-v.2.0a.docx) [30.07.2018](http://rpo.dolnyslask.pl/wp-content/uploads/2018/07/ośw-VAT-dla-Podmiotu-realizuc.-Projekt-zał.-do-WND-v.2.0a.docx)
- [Szerokie-pelnomocnictwo-ECR-03.02.2016](http://rpo.dolnyslask.pl/wp-content/uploads/2018/07/szerokie-pelnomocnictwo-ECR-03.02.2016.doc)
- [UOKiK-Pomoc-publiczna-Inf.-dod.](http://rpo.dolnyslask.pl/wp-content/uploads/2018/07/UOKiK-Pomoc-publiczna-Inf.-dod..pdf)
- [wklad-niepieniezny-bez-pp-12](http://rpo.dolnyslask.pl/wp-content/uploads/2018/07/wklad-niepieniezny-bez-pp-12.docx)
- [wklad-niepieniezny-z-pp2](http://rpo.dolnyslask.pl/wp-content/uploads/2018/07/wklad-niepieniezny-z-pp2.docx)
- [wklad-niepieniezny-z-pp-i-bez-pp2](http://rpo.dolnyslask.pl/wp-content/uploads/2018/07/wklad-niepieniezny-z-pp-i-bez-pp2.docx)
- [Zał.-dot.-określenia-poziomu-wsparcia-w-projektach](http://rpo.dolnyslask.pl/wp-content/uploads/2018/07/Zał.-dot.-określenia-poziomu-wsparcia-w-projektach-partne..xlsx)[partne.](http://rpo.dolnyslask.pl/wp-content/uploads/2018/07/Zał.-dot.-określenia-poziomu-wsparcia-w-projektach-partne..xlsx)
- [Poradnik opublikowany przez Ministerstwo Inwestycji i](http://rpo.dolnyslask.pl/wp-content/uploads/2018/07/Poradnik-opublikowany-przez-Ministerstwo-Inwestycji-i-Rozwoju-Realizacja-zasady-równości-szans...pdf) [Rozwoju Realizacja zasady równości szans..](http://rpo.dolnyslask.pl/wp-content/uploads/2018/07/Poradnik-opublikowany-przez-Ministerstwo-Inwestycji-i-Rozwoju-Realizacja-zasady-równości-szans...pdf)
- [RAMY\\_STRATEGICZNE\\_NA\\_RZECZ\\_INTELGENTNYCH\\_SPECJALIZACJI\\_D](http://rpo.dolnyslask.pl/wp-content/uploads/2018/07/RAMY_STRATEGICZNE_NA_RZECZ_INTELGENTNYCH_SPECJALIZACJI_DOLNEGO_SLASKA.pdf) [OLNEGO\\_SLASKA](http://rpo.dolnyslask.pl/wp-content/uploads/2018/07/RAMY_STRATEGICZNE_NA_RZECZ_INTELGENTNYCH_SPECJALIZACJI_DOLNEGO_SLASKA.pdf)
- [Strategia ZIT WrOF](http://rpo.dolnyslask.pl/wp-content/uploads/2018/07/Strategia-ZIT-WrOF.pdf)

## **Często zadawane pytania i odpowiedzi:**

[FAQ\\_7.2\\_RPO WD – 12.10.2018](http://rpo.dolnyslask.pl/wp-content/uploads/2018/07/FAQ_7.2_RPO-WD.docx)

 $FA0 - 7.2$ 

# **[Ogłoszenie o konkursie w](https://rpo.dolnyslask.pl/ogloszenie-o-konkursie-w-ramach-poddzialania-9-1-1-aktywna-integracja-2/) [ramach poddziałania 9.1.1](https://rpo.dolnyslask.pl/ogloszenie-o-konkursie-w-ramach-poddzialania-9-1-1-aktywna-integracja-2/) [Aktywna integracja](https://rpo.dolnyslask.pl/ogloszenie-o-konkursie-w-ramach-poddzialania-9-1-1-aktywna-integracja-2/)**

Dolnośląski Wojewódzki Urząd Pracy w dniu 25.07.2018 r. ogłosił konkurs nr

**RPDS.09.01.01-IP.02-02-311/18** (9.1 A – drugi typ operacji oraz 9.1. C) w ramach Osi Priorytetowej 9 Włączenie społeczne, Działania 9.1 Aktywna integracja, Poddziałania 9.1.1 Aktywna integracja – konkursy horyzontalne.

Szczegóły konkursu dostępne są na stronie [Dolnośląskiego](http://rpo.wupdolnoslaski.praca.gov.pl/-/7527766-konkurs-nr-rpds-09-01-01-ip-02-02-311-18-9-1-a-drugi-typ-operacji-oraz-9-1-c-) [Wojewódzkiego Urzędu Pracy.](http://rpo.wupdolnoslaski.praca.gov.pl/-/7527766-konkurs-nr-rpds-09-01-01-ip-02-02-311-18-9-1-a-drugi-typ-operacji-oraz-9-1-c-) 

**[Konkurs dla dolnośląskich](https://rpo.dolnyslask.pl/konkurs-dla-dolnoslaskich-mediow-pt-poszerzamy-perspektywe/) [mediów pt. "Poszerzamy](https://rpo.dolnyslask.pl/konkurs-dla-dolnoslaskich-mediow-pt-poszerzamy-perspektywe/) [perspektywę"](https://rpo.dolnyslask.pl/konkurs-dla-dolnoslaskich-mediow-pt-poszerzamy-perspektywe/)**

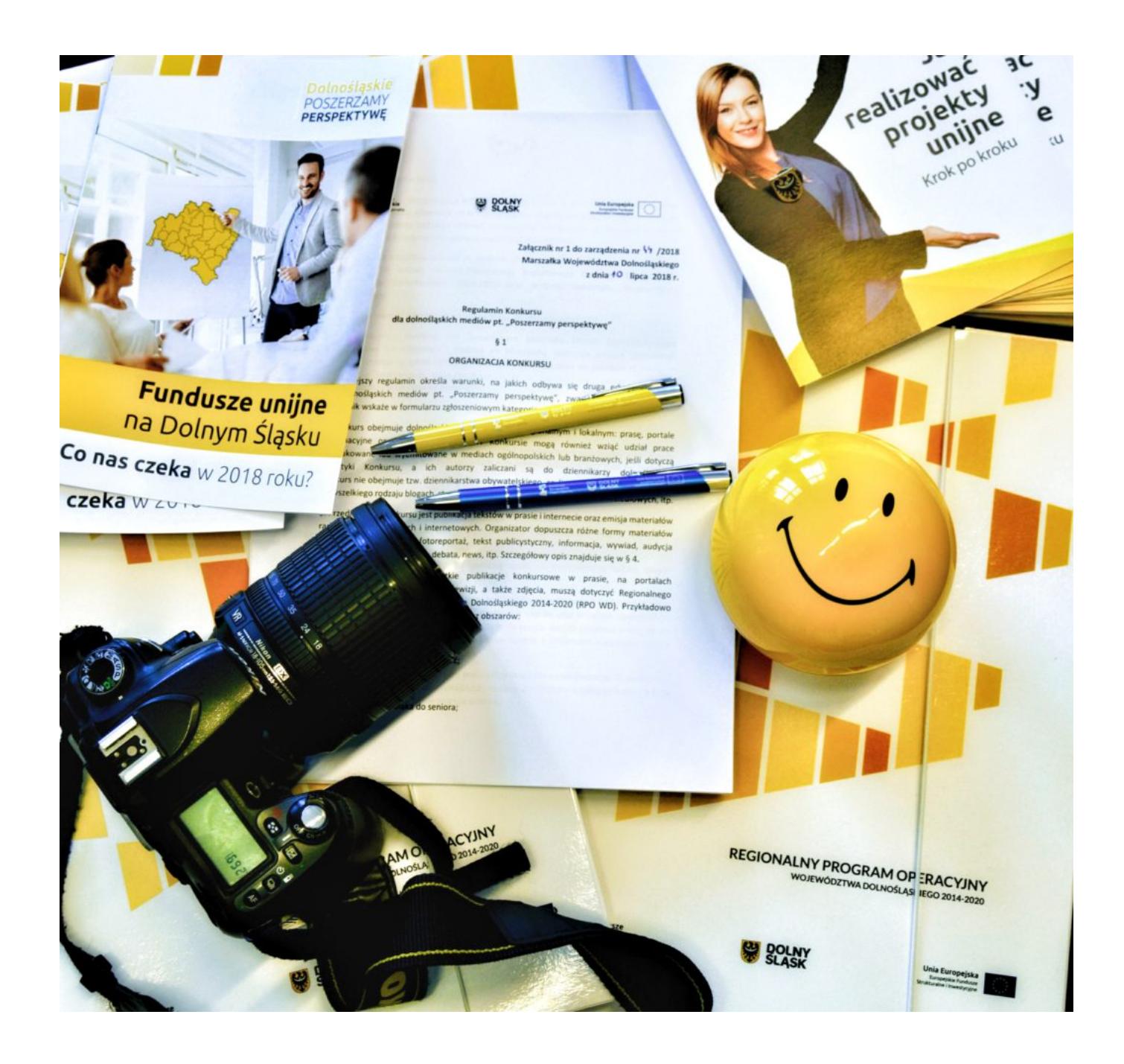

Zapraszamy dolnośląskich dziennikarzy i fotoreporterów do wzięcia udziału w konkursie "Poszerzamy perspektywę" organizowanym przez Urząd Marszałkowski Województwa Dolnośląskiego. A jest o co powalczyć – pula nagród wynosi **15 000 zł**.

Prace konkursowe należy nadsyłać do 31 października 2018 r., a mogą nimi być wywiady, newsy, audycje telewizyjne i radiowe, materiały internetowe, teksty i programy publicystyczne, fotoreportaże, itp. Tematyka prac – fundusze europejskie na Dolnym Śląsku, a konkretnie program regionalny dla naszego województwa (Regionalny Program Operacyjny Województwa Dolnośląskiego 2014-2020). Przykładowo prace konkursowe mogą poruszać tematy z obszarów: nowoczesny transport, gospodarka niskoemisyjna, innowacyjny Dolny Śląsk, bioróżnorodność, edukacja od przedszkolaka do seniora, badania i rozwój – na pograniczu nauki i biznesu. Udział w konkursie jest bezpłatny i dobrowolny, z zastrzeżeniem, że konkurs nie obejmuje tzw. dziennikarstwa obywatelskiego, czyli wszelkiego rodzaju publikacji na prywatnych stronach, blogach czy w gazetach szkolnych i osiedlowych.

Na prace opublikowane lub wyemitowane od 1 stycznia do 31 października 2018 r. czekamy do 31 października 2018 r. Wówczas komisja konkursowa wyłoni najlepszych i przyzna nagrody w kategoriach: materiał prasowy, materiał internetowy, materiał radiowy, materiał telewizyjny, fotoreportaż. Rozstrzygnięcie konkursu nastąpi do końca 2018 roku, a laureaci zostaną powiadomieni telefonicznie o wysokości, terminie i miejscu wręczenia nagród.

#### **WAŻNE DATY:**

- **1 stycznia 31 października 2018 r. należy wyemitować lub opublikować materiał, który zostanie zgłoszony do konkursu**
- **do 31 października 2018 r. należy nadesłać swoje prace**
- **listopad/grudzień 2018 r. rozstrzygnięcie konkursu**

Kontakt w sprawie konkursu:

Dział Informacji i Promocji RPO WD, tel. 71 776 94 66, [infopromo@dolnyslask.pl](mailto:infopromo@dolnyslask.pl)

[zarządzenie – ogłoszenie konkursu](http://rpo.dolnyslask.pl/wp-content/uploads/2018/07/zarządzenie-ogłoszenie-konkursu-1.pdf)

[regulamin konkursu](http://rpo.dolnyslask.pl/wp-content/uploads/2018/07/regulamin-konkursu-2.pdf)

[regulamin pracy komisji konkursowej](http://rpo.dolnyslask.pl/wp-content/uploads/2018/07/regulamin-pracy-komisji-konkursowej-1.pdf)

[formularz uczestnictwa](http://rpo.dolnyslask.pl/wp-content/uploads/2018/07/formularz-uczestnictwa.docx)

[oświadczenie dla opiekunów nieletniego](http://rpo.dolnyslask.pl/wp-content/uploads/2018/07/oświadczenie-dla-opiekunów-nieletniego.docx)